# **Visionen**

 $\bigoplus$ 

**HERAUSGEGEBEN VOM VEREIN DER INFORMATIKSTUDIERENDEN AN DER ETH ZÜRICH FEBRUAR/MÄRZ 2002**

visionen.feb-maerz.2002 1 1 05/25/02, 2:49 PM

◈

 $\bigoplus$ 

## **Visionen**

**Magazin des Vereins der Informatik Studie r enden an der ETH Zürich (VIS)**

Erscheinungsweise: 9x jährlich Auflage: 1600 Jahresabonnement: SFr. 25.-

Redaktion, Konzept & Realisation: L. von Boehmer

#### **MITARBEITER AN DIESER AUSGABE**

Andreas Wetzel, Alexandre de Spindler, Prof. Gustavo Alonso, Falk Tschitschnitz, Daniel Wagner, Tobias Schlatter, Michael Grossniklaus, Martin Ebnöther, Erik Wilde, Res Völlmy, Hermann Lehner, Prof. Kai Nagel, Pedro Gonnet, Lisa von Boehmer

#### **ANSCHRIFT, VERLAG & REDAKTION**

Verein der Informatik Studierenden (VIS) ETH Zentrum, RZ F17.1 CH-8092 Zürich

Tel.: 01 / 632 72 12 Fax: 01 / 632 16 20

Präsenzzeiten: Mo. bis Fr. 12:15 bis 13:00 email: visionen@vis.ethz.ch http://www.visionen.ethz.ch/ Postkonto: 80-32779-3

#### **INSERATE**

⊕

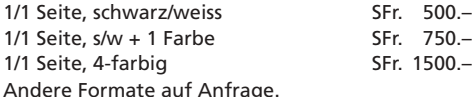

#### **DRUCK**

Druckerei am Schanzengraben Bleicherweg 12 8002 Zürich

Kein Teil dieser Publikation darf ohne ausdrückliche schriftliche Genehmigung des VIS in irgendeiner Form reproduziert oder unter Verwendung elektronischer Systeme verarbeitet, vervielfältigt oder verbreitet werden. Offizielle Mitteilungen des VIS oder des De parte ments für Informatik sind als solche gekennzeichnet. Der VIS ist Teil des Verbandes der Studierenden an der ETH (VSETH). © Copyright 2002 by VIS

Alle Rechte vorbehalten.

### **Editorial**

**Yo, Sathya! This one's for you. For everyone else: let me explain, why English and what this is about…**

LISA VON BOEHMER EDITOR

♠

I asked a friend – who knows no German except «Isch guet?» and this with impeccable timing – whether he reads Visionen (the question was slightly off, I agree, but I didn't know his German was that limited). He replied that he doesn't (I refrained from mentioning that nobody else does either) because he wouldn't understand a word, giving him a valid excuse and thus keeping him from death by editor. In any case, I promised to write an editorial in English which I am currently doing.

You might wonder why on earth there's Arabic script on the cover. As with the frog in November, there's no reason for it. I just like the way it looks. It's not just random letters, however. In fact it's English – if you convert the font.

And now for my excuse: it's two past two in the morning, it's «Prüfungssession», I'm supposed to get Visionen done but all I really want to do right now is sleep. Not before this column is filled, however. The editor's dilemma! I'm not the first and I sure as Dixieland won't be the last to experience the bliss which overcomes editors when that nastily glowing white space has been brought into subordinance by lots of nice little black letters. I'm almost there now. Nine past two, by the way.

So Sathya, next time I see you, I'm going to ask you what I've written and God help you if you don't know.

A word to Julio el jefe: you better make sure the next editorial isn't in your honor, chiquitín (Julio keeps pestering me because he didn't get his December issue – certainly a matter of life and death). I'll send you a signed copy and you be peaceful, alright?

**2 Statistics are like a bikini. What they reveal is suggestive, …**

⊕

**Visionen Februar/März 2002**

## **Weiterbildung für Festminister?**

♠

**Gibt's das? Vielleicht nicht so direkt, aber was zum dazulernen gab es diesen Früh-Sommer allemal. Und wenn der Artikel schon auf der zweiten Seite stehen darf, dann soll wenigstens der Titel gut tönen. Getönt hat es auch. Und wie!**

#### ANDI WETZEL, GUGGENTROMPTEUR

Letzten Herbst hatte ich es endlich geschafft, mich mal bei einer Guggenmusik (den Stiefeliryter aus Muri) zu «bewerben». Auf die Frage, was ich denn für ein Instrument spiele, fand ich zunächst keine Antwort. Trompete fand ich noch handlich und ich hatte vor X Jahren zwei Jahre Trompeten-unterricht. Das hat gereicht, und ich war ein «Neuer» in der Truppe. Nach ein paar Wochen und (einer organisierten Trompete) kamen die ersten Töne, dann die ersten Proben, und dann auch schon der erste Auftritt.

Wenn sich das Semester langsam zu Ende neigt, dann ist für die Fasnächtler (ausgenommen Basler, die kommen etwas später) schon Hochbetrieb. Viel pusten, viel

Alkohol, von Fest zu Fest ziehen und irgendwann spät mal heimkommen. Aber warum gleich schlafen, es kommt doch sicher noch was von der Olympiade in der Glotze... Das über mehrere Tage kann schon mal an die Substanz gehen. …hatschi…

Und dann kam der grosse Fasnachts-Montag mit unserer Stiefeli-Nacht. Man könnte ja meinen (ich meinte es) als Festminister ist man sich gewöhnt, vor einem Fest kurz aufzustellen, und am Ende wieder ein bisschen aufräumen. An vseth-ESF's darfs auch mal etwas länger gehen, überstehen lässt sich das allemal.

Aber dann lernte ich den nächst höhreren Level kennen. Aufgestellt wurde

ab 8:00 am Montag früh. Das Fest startete um 20:00. Dazwischen galt es, 2 grosse Zelte, eine Bar, eine Imbiss-Bude und eine Bühne aufzustellen und alles mächtig zu dekorieren.

Dann hier ein paar VIS-Mitglieder (ja, sie kamen sogar aus dem Bündnerland) getroffen, dort etwas geplaudert und da Zeit vertrödelt. Um halb eins unser Auftritt, und von da an Schicht an der Bar bis morgens um sechs. Dann Leute heimschicken (ich will auch, bin auch totmüde), und dann alles aufgestellte wieder Abräumen. Bis ich dann endlich im Bett lag (yes!) war es schon fast Dienstag-Mittag.

Aufstehen abends um zehn. Mittagessen Nachts um drei. Wieder ins Bett morgens um fünf. Schlussendlich dauerte es noch 2 Nächte, bis ich mich wieder an den «normalen» Tag- /Nacht-Zyklus gewöhnt hatte.

Das war ein Krampf, noch kein VIS-Fest konnte mich so aus dem Rhythmus werfen. Aber wie heisst's so schön: Was nicht ist, kann ja noch werden! Das Sommersemester wird's zeigen!

Und im Nachhinein ist man dann ja doch immer um ein schönes Erlebnis reicher…

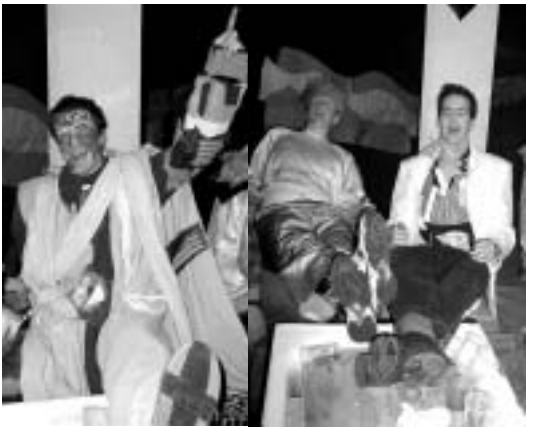

**…but what they conceal is vital. [Aaron Levenstein] 3**

◈

visionen.feb-maerz.2002  $\overline{\bigoplus}$  3  $\overline{\bigoplus}$  05/25/02, 2:49 PM

◈

## **Mein Text für die Februar/März Visionen**

**Am Freitagmorgen des 8. Februar dieses Jahres trafen sich rund 50 Informatikstudierende früh am Morgen im Hauptbahnhof. Das tönt jetzt nicht sehr spektakulär, kommt aber trotzdem nur einmal im Jahr zustande. Anlass dazu war das VIS Snowweekend 2002. Ich möchte anlässlich des dritten Geburtstages der VIS-Snowevents auf einen Bericht im klassischen Sinne verzichten und dafür den Blick nach vorne richten, damit du weisst auf was du dich einlässt, wenn du nächstes Jahr teilnimmst.**

ALEX DE SPINDLER STATISTICIAN FROM HELL

Zahlen und Fakten:

◈

- An 60 % der Tage, die wir anlässlich der VIS Snowevents in den Bergen verbrachten, war das Wetter schön.
- An den 2-tägigen Events verbringen wir pro Tag durchschnittlich 5 Stunden auf den Pisten. Ein Teil der Teilnehmenden verbrachte 7 Stunden, der andere Teil rund

4 Stunden mit Schlafen – Tendenz seit diesem Jahr leicht steigend zugunsten von Schlaf. Dieser Trend unterliegt jedoch offensichtlich dem Einfluss des Standortwechsels (siehe weiter unten).

- Beim gemeinsamen Abendessen gibt es von Jahr zu Jahr mehr Essen pro Teilnehmer (!)
- Die 3 häufigsten Abendbeschäftigungen sind: - Tischfussball und Trinken

- Billiard und Trinken - Tanzen und Trinken

- Die Frauenrate verdoppelt sich alle 12 Monate.
- 80% der Unfälle betreffen Snowboarder.
- 60% der Verunfallten werden in einem Rettungsschlitten zu Tal gefahren.
- 50% der Snowboardunfälle führen zu Verletzungen an der Schulter.

#### **SCHLUSSFOLGERUNGEN**

Wenn Du mit dem Snowboard unterwegs bist, hast Du eine Chance von 20%, unfallfrei davonzukommen. Falls Du einen Unfall hast, ist es unmöglich vorauszusagen, ob Du Dich an der Schulter verletzen wirst.

An jedem dritten (nächstes mal!) Snowweekend schneit es 2 Tage (ungefähr), dann ist es wieder 2 mal schön.

In 3 Jahren werden nur noch Frauen teilnehmen (dann wird das Wetter allerdings schön sein).

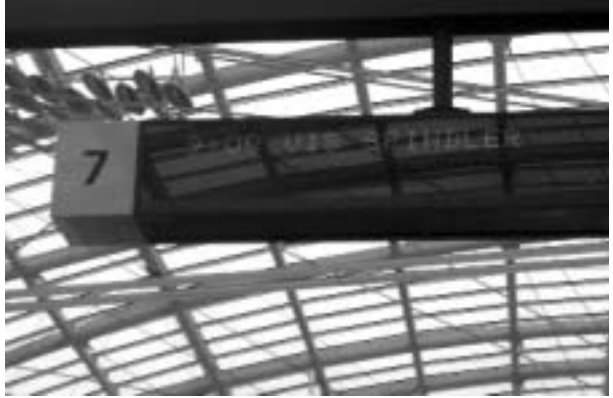

**4 Statistics are like a bikini. What they reveal is suggestive, …**

visionen.feb-maerz.2002 4 4 05/25/02, 2:49 PM

#### **Visionen Februar/März 2002**

Bei gleichbleibendem Verhältniss von Anzahl Stunden Skifahren/Snowboarden zur Anzahl Stunden Schlafen wird immer mehr gegessen (Gewichtszunahme?).

Wer sich nun fragt, wie so aussagekräftige Schlüsse aus nur 3 Snowevents gezogen werden können, hier die Antwort: durch intensives Studium von SVP-Propaganda aus meinem Briefkasten, habe ich den Dreh langsam raus. Ach ja, noch was: Bei leicht steigender Ausländerrate (ich habe neuerdings einen französischen Pass) blieb die Gewaltrate gleich.

#### **AUFGEWORFENE FRAGEN**

⊕

Das zweite Snowweekend fand in Laax statt. Übernachtet wurde in einem Berghotel mitten im Skigebiet. Dies steht sehr im Kontrast zum letzten Jahr, als wir uns inmitten eines sehr ausgehfreudigen Davos fanden. Die Frage, die sich nun aufdrängt, ist die nach «Breitem Angebot» vs. «Gruppenerlebnis». In Laax konnte etwa von einem ähnlichen Angebot profitiert werden (Billiard, Tischfussball, Bar und Musik, Sauna) wie in Davos (Billiard, Tischfussball, Bars und Tanzen), es war jedoch die Chance grösser, neue Leute kennenzulernen, da alle den Abend im selben Raum verbrachten. In Davos hingegen ist die Auswahl an Ausgangsorten grösser, was dazu führt, dass sich die Teilnehmenden in 2er, 3er oder 4er Gruppen aufteilen.

Ein zweiter Punkt ist die Definition von «-weekend». Samstag auf Sonntag war für dieses Jahr aus reservationstechnischen Gründen schlicht unmöglich. Deshalb also Freitag auf Samstag dieses Jahr. Es nimmt mich jedoch Wunder, ob einige deswegen nicht mitkamen, weil sie am Freitag nicht frei hatten. Was mir dieses Jahr gefiel, war die angenehme Eingebung auf der Rückfahrt, dass der nächste Tag noch kein Montag war.

#### **DEINE MEINUNG**

Falls Dir beim Lesen bis hierhin schon einiges an Gedanken aufgekommen ist oder wenn du auch so Änderungs-/Verbesserungs- und neue Vorschläge hast, bin ich sehr gespannt, diese mitzukriegen (alex@vis.ethz.ch). Ich bin froh zu

sehen, dass ein Interesse an Snowweekends auch im dritten Jahr noch da ist.

#### **DANKE…**

♠

… an alle Teilnehmenden für die gute Stimmung und Freude …an Res für die Geduld mit dem Finanziellen … an Accenture für ihre Beteiligung … an Accenture für ihre Vorschläge für nächstes Jahr … an Hotel Crap für den tollen Aufenthalt

#### **GESPRÄCHSTHEMEN FÜR DEN UNGEZWUNGENEN SMALLTALK**

Das Wort Algorithmus stammt von alchoarismi, einem «-ismus» (wie Marx-ismus), benannt nach Moahammed Ibn Musa al-Charismi, dem arabischen Autor von Büchern über indische Mathematik.

Das explosive Schwarzpulver, Grundlage für Feuerwerk und Waffen, wurde auf der Suche nach einem Mittel zur Verlängerung von Leben gefunden. Chinesen suchten im 8. Jh vor Christus nach Stoffen, die beim Erwärmen ihren Zustand ändern. Sie sahen darin eine Analogie zu den Änderungen (Mutationen) in der Evolution, welche in der Natur jedoch einiges länger dauern. Die Chinesen versuchten durch ihre Experimente diese Änderungen zu verstehen, um mit diesem Wissen irgendwie eine Unsterblichkeitspille zu schaffen.

Der Plattenspieler wurde erfunden, um Telefongespräche aufzuzeichnen. Nachdem Graham Bell 1876 das Telefon patentiert hatte, kam das Bedürfniss von Firmen, ihre geführten Gespräche aufzuzeichnen. Thomas Edison kam auf die Lösung, die akkustischen Wellen auf ein Wachspapier festzukratzen. Das Medium wurde zum Wachszylinder weiterentwickelt, welcher dann auch mit der Post herumgeschickt wurde. Einmal mehr wurde geglaubt, dass damit Papier abgelöst würde. Nur zufällig, auf der Suche nach neuen Anwendungen, wurde ein Münzphonograph aufgestellt, der gegen Bezahlung eine 2-Minuten-Aufnahme abspielte. Dank dem Erfolg einer dieser Apparate (in San Fransisco), wurde die Phonographie zu einem massenproduktionsfähigen Medium weiterentwickelt.

#### **…but what they conceal is vital. [Aaron Levenstein] 5**

⊕

visionen.feb-maerz.2002 5 5  $\bigoplus$  05/25/02, 2:49 PM

◈

## **Research and Education in Distributed Systems**

♠

**Why distributed systems? Distributed systems play a key role in modern computer science. In essence, they embody the synergy between information and communication technology.**

PROF. GUSTAVO ALONSO PROFESSOR AT D-INFK

The Internet, electronic commerce, e-service composition, cluster and grid computing, ad-hoc networks, distributed transactions, ubiquitous computing, middleware infrastructures, programming abstractions like RPC or RMI, or communication protocols like IIOP or SOAP, are but just a few examples of concepts related to distributed systems that have become pervasive. Even after the collapse of the so called «Internet-bubble», these ideas are still driving much of the

current technological innovation and will remain at the forefront for years to come.

◈

However, and in spite of this success, we are continuously confronted with important and difficult questions regarding what can and what cannot be done in a distributed setting. For the researcher, this translates into complex and subtle theoretical questions as well as a wealth of practical issues that need to be addressed. The result is an extremely challenging but very exciting and rewarding area in which to pursue research given the tremendous impact that new ideas can have in this area.

#### **DISTRIBUTED SYSTEMS IN THE INFORMATIK CURRICULUM**

Unfortunately, distributed systems is also an area that has been under-represented in our curriculum. The area of distributed systems is covered today with different depth and little coordination by courses that are almost exclusively offered as Vertiefungsvorlesungen. Currently, we have only one course in the first three years that deals with computer networks and literally no basic course that addresses distributed systems in any depth. Some ideas of distributed systems appear here and there (in programming courses, in algorithms and data structures courses, etc.)

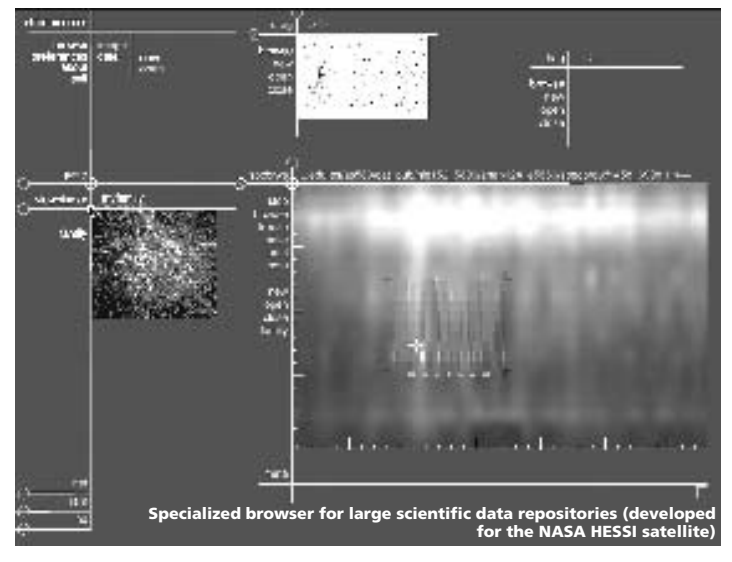

#### **6 Statistics are like a bikini. What they reveal is suggestive, …**

visionen.feb-maerz.2002 6 6 <del>(1)</del> 6 05/25/02, 2:49 PM

#### **Visionen Februar/März 2002**

search unit in the area of distributed

**CHALLENGES AND OPPORTUNITIES**

structure (namely, the existing institutes) and to double the number of graduate students. These are all important challenges that will keep us busy for years to come. However, they are also a great opportunity to improve our department. We want to seize this opportunity to revamp our educational and research offer

in the area of distributed systems.

**COMMUNICATION SYSTEMS**

**THE NEW INSTITUTE OF INFORMATION AND** 

The first initiative is the creation of the Institute of Information and Communication Systems. This new Institute will initially encompass the activities of three research groups: those of Friedemann Mattern, Roger Wattenhofer, and myself. The main objective

The department is nowadays involved in many radical changes. From a relatively small department in ETHZ we have become the department with the largest number of first year students. We are trying to increase the number of faculty to around 30. We will most likely be one of the first departments to introduce a Master of Science degree. At the same time, the

systems.

♠

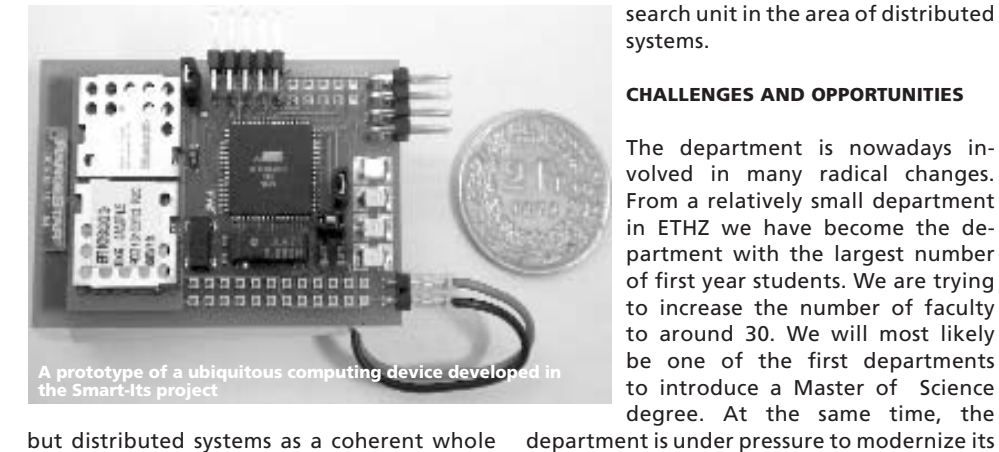

but distributed systems as a coherent whole is nowhere to be seen in our curriculum. This is a situation that we cannot longer afford if we want to remain competitive at the international level.

#### **DISTRIBUTED SYSTEMS IN RESEARCH**

◈

In contrast to the less than optimal offering in terms of courses, research in topics related to distributed systems has been very intense as distributed systems pervade nowadays almost all areas of computer science. Nevertheless, until recently these efforts have been largely disjoint and disconnected from each other. Fortunately, several joint research efforts involving different groups in the department have appeared in the last two years, specially in the context of the SEP in Information Sciences and the National Competence Center

for Research in Mobile Information and Communication Systems. Such efforts are bringing into a much sharper focus our strengths but have also made more obvious the gaps in our curriculum and the lack of a well organized and coordinated re-

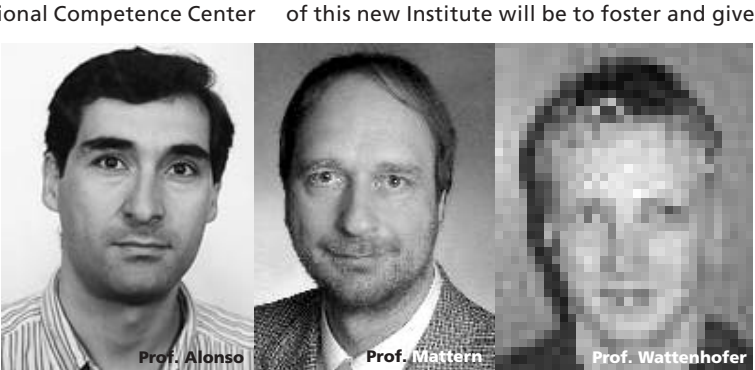

**…but what they conceal is vital. [Aaron Levenstein] 7**

⊕

visionen.feb-maerz.2002 7 7 <del>(1)</del> 95/25/02, 2:49 PM

⊕

a new impulse to research and education in the area of distributed information systems and new forms of networking.

Although we are only at the initial stages of the process, we are working hard so that the new institute will be in place before the Wintersemester of 2002. The idea is to make the institute act as a catalyst for research in the area of distributed systems, offering an attractive environment to new faculty and graduate students interested in the area. Moreover, the institute will also be responsible for a more coherent and complete educational offer in distributed systems and networking, including the possibility of creating a joint study program with the Information Technology and Electrical Engineering Department (D-ITET).

#### **SPECIALIZATION AREA IN DISTRIBUTED SYSTEMS**

To tackle our current shortcomings in terms of courses in the area of distributed systems, we plan to use the pilot-programs for the degree of Master of Science in Computer Science as an opportunity to improve, coordinate and enhance the curriculum in this area. During the three year transition phase until our current Diplom becomes a Master of

Science degree, we will introduce a specialization area to allow students to pursue a balanced and in depth education in modern distributed systems. This specialization area will complement similar efforts in Information Systems, Theoretical Computer Science, C o m p u t a t i o n a l Sciences, Graphics, and Software Engineering.

The courses of the distributed systems track will be open to any student of the department but will offer a clear added

value to those who want to specialize in the area. The core courses of the track are shown in the figure and summarize the points we want to emphasize as part of the specialization. This course offering will be complemented with seminars, projects, and recommended courses from D-INFK and D-ITET in networking, security, information systems and software engineering, that will extend the core of the specialization.

#### **THE ROAD AHEAD**

♠

These changes to the departmental organization and the curriculum will be gradually introduced during the next months.

More detailed aspects of the specialization areas still need to be worked out and approved but the goal is to start in the Wintersemester of 2002. If you have any questions, comments, or if you are interested in participating, please contact either Prof. F. Mattern (mattern@inf.ethz.ch, [1]), Prof. R. Wattenhofer (wattenhofer@inf.ethz.ch, [2]), or myself (Prof. G. Alonso, alonso@inf.ethz.ch, [3]).

[1] http://www.inf.ethz.ch/vs

[2] http://www.distcomp.ethz.ch [3] http://www.inf.ethz.ch/department/IS/iks/

information and Cammun cause .<br>Goro turenhierworks में किया जो आ पाक Workelle Systeme) kananan tuttoni d Distributed Svewers kiaan ba Systemat stiered lift (conor Distritutes Akgatumny Mobile Computing state rather? (Studijih é qoliforem) Ŧ [Pack\_ae tatal: Ed Uniquino, s Computing istributed Computing. Detailue es

⊕

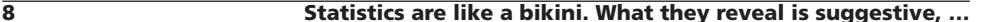

visionen.feb-maerz.2002 8 8 05/25/02, 2:49 PM

♠

## **1 Jahr VMI - was hat's gebracht?**

**Wir erinnern uns: Vor einem Jahr konstituierte sich der Verein des Mittelbaus der Informatik, um die bisher bereits auf den verschiedenen Ebenen des Departements laufenden Aktivitäten besser zu koordinieren und entsprechend kommunizieren zu können.**

FALK TSCHIRSCHNITZ MITTELBAUER

Das ist sicherlich gelungen. Die Existenz klarer Ansprechpartner wirkte sich generell sehr positiv aus. Beispielsweise wurde so überhaupt erst eine Zusammenarbeit mit den Studenten möglich, unsere Artikel in den Visionen sind nur das offensichtlichste Ergebnis hiervon.

#### **VMI & D-INFK**

◈

Der VMI ist bei allen allgemeinen und speziell den Mittelbau betreffenden Entscheidungen im Departement massgeblich beteiligt. Es ist auch weiterhin unser Anliegen, die Arbeit im Departement Informatik zusammen mit den Professoren, den Studenten und der ISG gemeinsam voranzutreiben. Die Einführung des Bachelor/Master reibunglos über die Bühne zu bringen, die Standortwahl für alle zur Zufriendenheit mitzubestimmen, das allgemeine Wachstum des Departements zu bewältigen und nicht zuletzt weiterhin gute Forschung zu leisten und Promotionen hoher Qualität in akzeptablen Zeiten zu erstellen sind hierbei unsere wichtigsten Ziele.

#### **EVENTS**

Wir haben Initiativen aufgegriffen, den wissenschaftlichen Austausch innerhalb des Departements zu fördern. Erfreulich positive Resonanz fand die Plakataktion am Tag der Projektpräsentationen: mehr als 30 Poster wurden gezeigt, deutlich über 100 Studenten und Doktoranden nutzten die Gelegenheit, sich über laufende Projekte zu informieren. Weiterhin möchten wir alle Doktoranden ermutigen, einmal über Ihre Forschungsschwerpunkte hier in den Visionen zu berichten.

#### **PARTY MUSS HER**

An sozialen Aktivitäten fehlte es noch. Eine grosse Mittelbau-Party im Sommer wäre nur eine Idee, die eben umgesetzt werden müsste. Die Atmosphäre im Departement würde sicherlich auch profitieren.

#### **BITTE ANTRABEN**

Mittelbauer, die sich gerne für diese und andere Aufgaben engagieren würden, gibt es sicherlich einige. Sie alle seien darauf hingewiesen, dass am 4. April die nächste Mitgliederversammlung des VMI stattfinden wird, auf der der neue Vorstand gewählt werden wird. Wir hoffen auf eine grosse Resonanz!

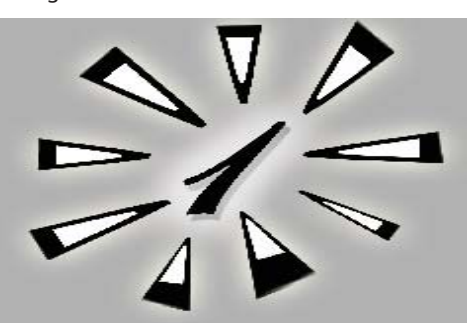

**…but what they conceal is vital. [Aaron Levenstein] 9**

⊕

visionen.feb-maerz.2002 9 9 9 05/25/02, 2:49 PM

◈

## **18c3(1: Hacking Is Not A Crime**

♠

**Es gibt verschiedene Möglichkeiten sich die Weihnachtsferien um die Ohren zu schlagen. Die einen geniessen den Schnee, andere wiederum werden das Gefühl nicht los etwas für's Studium tun zu müssen. Mich zog's nach Berlin. Nein, nicht um die Stadt anzuschauen, sondern ich ging zum traditionellen Chaos Computer Congress [1].**

DANI WAGNER **HACKER** 

⊕

Wie kommt man nur auf so eine Idee, 3 Tage der Weihnachtsferien mit Geeks, Nerds, Hackers und sonstigen «Spinnern» zu verbringen. Nun, das ganze fing irgendwo in den unendlichen Tiefen des Internets an. Einige Hurd-Wanna-Be Hackers beschlossen sich am 18C3 zu treffen. Da ich Lust und Zeit hatte beschloss ich auch daran teilzunehmen, denn es ist immer wieder interessant die Leute hinter den Email Adressen mal persönlich zu treffen.

#### **FLYING AWAY**

Na gut, dachte ich mir, Europa ist ja so klein, da nehme ich den Zug, das wird ja nicht so viel kosten. Falsch gedacht. Karin vom STA Travel meinte ich solle doch fliegen. Es sei ja momentan so billig mit Swissair, da müsse man einfach fliegen, denn mit dem Zug reisen sei viel zu teuer. Und leider stimmte das auch noch. Die Deutsche Bundesbahn wollte ganze 150 Franken mehr als die Swissair.

#### **BERLIN TEGEL, ODER WO BIN ICH**

Natürlich habe ich mich auf meine Reise gut vorbereitet. Ich besorgte mir noch ein paar WaveLan Karten, Steckadapter für das Deutsche

Stromnetz, ein Crossed Ethernet Kabel etc., halt all das Zeugs, das wirklich wichtig ist für so eine Reise. Leider habe ich bei dieser Hektik ganz vergessen mich über Berlin zu informieren. So kam es wie es kommen musste. Ich war zwar in Berlin, aber wo genau wusste ich wirklich nicht. Alles was ich wusste, war der Name einer U-Bahn Station, wo ich hin sollte. Unglücklicherweise hat der Flughafen Tegel keine U-Bahn Station hat. Somit began die Suche nach einer U-Bahn Station. Nach einer kleiner Stadtrundfahrt mit dem Bus, welche natürlich nicht beabsichtigt war, fand ich doch noch meine U-Bahn Station und somit mein Hotel.

#### **SCAN ME**

Als ich im Hotel zur Reichspost endlich ankam, war es zwar schon Mitternacht, aber von Neal war keine Spur. Mich begrüsste nur sein Laptop und ein paar CDs die rumlagen. Um etwas Geld zu sparen, hatten ich und Neal beschlossen ein Zimmer zu teilen. Etwas später tauchte er dann doch noch auf. Wie es sich gehört, bauten wir mal ein Peer-To-Peer

Netzwerk auf und begannen gleich mal mit einem ordentlichen Portscan. Schliesslich muss man seinen Laptop sichern, wenn man in die Höhle des Löwen geht.

#### **MINEFIELDS**

Am nächsten Tag ging's endlich zum «Haus am

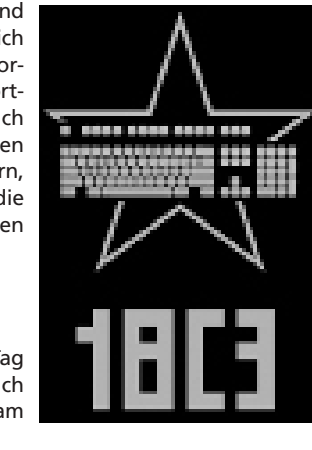

**10 Statistics are like a bikini. What they reveal is suggestive, …**

visionen.feb-maerz.2002 10 10 05/25/02, 2:49 PM

## ♠

**Visionen Februar/März 2002**

Köllnischen Park». Früher haben dort die Sowjets ihre Meetings abgehalten, was man dem Haus auch ansah. Nicht dass es dreckig war, nein, der ganze Style des Hauses war so… russisch. Am Eingang musste man seine mitgebrachte Hardware registrieren. Weshalb, ist mir bis heute noch nicht ganz klar, denn am ganzen Anlass wurde nichts geklaut. Natürlich kann der Grund dafür in der Registrierung liegen. Jedenfalls, nach dem Anmelde-Prozedere gingen wir gleich mal ins **Hackcenter** 

Auf zwei Etagen waren sicherlich mehr als 200 Leute mit ihren Computern schwer beschäftigt. Das Ganze sah ziemlich chaotisch aus, aber ich fühlte mich sofort ganz Zuhause. Wer glaubt, dass nur neuste Hardware im Einsatz war, irrt sich gewaltig. Irgendwelche obskure Hardware und alt gediente Commodores waren keine Seltenheit. Zum Beispiel diente ein Amiga als Soundanlage. Dass sich das Portscannen der Nacht zuvor als nicht überflüssig erwies, stellte sich schon am ersten Tag der Konferenz heraus. Ein paar gelangweilte Zeitgenossen hatten nämlich für eine gewisse Zeit jedes Ethernet Packet des Netzes nach Passwörtern gefiltert und einige leichte Attacken gefahren. Auf die Schliche kamen ihnen die Sysadmins erst, als das Netz komplett zusammenbrach, weil die Maschine, die filterte, der Netzlast nicht gewachsen war. Während den 3 Tagen war der 34 Mbit Uplink, der von einem ISP gesponsert wurde, voll ausgelastet. Dazu kam noch der ganze lokale Netzverkehr, der sicherlich nicht zu vernachlässigen ist (DivX, lässt grüssen). Daher verwundert es nicht, dass die Maschine unter der Last zusammen gebrochen war.

#### **WISSENSTRANSFER**

⊕

Neben dem Hackcenter, gab es noch ein Reihe von Vorträgen, welche rege besucht wurden. Dabei ging's meistens um Sicherheit. Auch gab's anscheinend ein paar Hightlights zum Beispiel «All Your Base Station Are Belong To Us: Exploiting Wireless LANs». Komischerweise war ich meistens etwas enttäuscht. Vielleicht war Murphy wieder mal am Werk, sodass ich fast immer die falschen Präsentationen besuchte…

Die Ausnahmen bildeten zwei Vorträge. Der eine Vortrag war über verschlüsselte SMS. Das grosse Problem von SMS ist, das es weder authentifizierbare noch geheime Botschaften austauschen lässt. Anscheinend besteht für solche authentifizierbaren und verschlüsselten SMS eine Nachfrage. Zum Beispiel könnte man Brokerinformationen die per SMS von Börsen auf's eigene Handy eintröpfeln (oder einprasseln) mehr vertrauen. Im anderen interessanten Vortrag sprachen die Chaos Club Members von ihrem Geburstag Geschenk an den CCC, der im letzen Jahr 20 Jahre alt wurde. Die Jungs von CCC liessen es sich nicht nehmen, etwas wirklich Ausgefallenes auf die Beine zu stellen. Sie schenkten sich selber Blinkenlights, ein Haus das blinkt. Natürlich wäre das nichts Aussergewöhnliches, wenn es nur so vor sich hin blicken würde. Neben dem obligatorischen Pong, kann man kleine Filme darauf anschauen. Einige Kostproben kann man auf der Blinkenlights Web Seite anschauen [2].

#### **AM ABEND**

Da Hackers nachtaktive Menschen sind (das weiss inzwischen ja jede Oma), war Abends auch noch sehr viel los. Zum Beispiel wurde ein Film über Hackers gezeigt, der zum Teil an der letzen HAL (hackers at large) [3] gedreht wurde. Oder es wurde ein Hacker Jeopardy gespielt. Wer sich lieber seinem Computer widmen wollte, konnte dies ohne weiteres tun, bis… naja, jedenfalls kamen mir jeden Morgen ein paar Leute entgegen, mit einem Tastaturabdruck auf der Stirn.

#### **\_EXIT**

Die drei Tage Berlin gingen so schnell vorbei, dass ich nicht einmal Zeit hatte, irgendwelche supertouristischen Dinge zu tun. Ein guter Grund nächstes Jahr wieder zu gehen.

1) 18. Chaos Communication Congress

[1] http://www.ccc.de/congress/2001 [2] http://www.blinkenlights.de [3] http://www.hal2001.org/hal/01Home

**…but what they conceal is vital. [Aaron Levenstein] 11**

◈

## **Praktikum bei der bmd wireless AG, 6300 Zug**

♠

**Wenn ich mein Praktikum in Stichworten beschreiben müsste, so würde das etwa wie folgt aussehen: Black Box Testing - Cern - CIMD2 - Development - Dr. med. - DRS 3 - Fridge - Frypan - Gipfeli - Instant Messaging - Mixer - Office Rules - OOP - Operation - Operator - Orange - Pantoffeln - PHP - Protokolle - Ruby - SCM - Scotty - SMPP - SMS - SMSC - SS7 - Sunrise - Swisscom - Teapot - Testplattform - Toaster - Toblerone - UCP - WAMS**

TOBIAS SCHLATTER «PANTOFFELDOKTOR»

◈

Ihr werdet euch jetzt sicher fragen, was diese ganzen Dinge bedeuten und wie sie zusammenhängen.

Durch einen ehemaligen Schulkollegen erfuhr ich, dass die bmd wireless vor hatte in nächster Zeit einige interessante Projekte anzugehen. Ich erkundigte mich, ob ich dort mein Praktikum machen könne. Da ich der erste ETH-Praktikant in der Firma war, mussten zuerst eine Menge Formalitäten erfüllt werden, bevor ich Mitte November die Praktikumstelle antreten konnte. Auf jeden Fall ist bmd wireless nun auf der Liste der anerkannten Praktikumspartner und steht somit auch für weitere ETH-Industriepraktika offen.

#### **UBER BMD**

Die Firma bmd wireless lizenziert Software (rund um SMS / SMS Applikationen) an grosse Telekommunikationsfirmen auf der ganzen Welt. Zu den Kunden zählen Firmen wie Tele Danmark (Sunrise), Telefonica oder Vodafone. Auch globale Unternehmen wie Microsoft vertrauen der bmd Technologie für die weltweite Lancierung ihrer SMS Applikationen.

Ich merkte schon am ersten Arbeitstag, dass ich mich in der Firma wohlfühlen würde. Das änderte sich auch nach den 11 Wochen nicht. Die Toblerone, die zu Beginn auf dem Tisch stand, teilte ich brav mit den restlichen Mitarbeitern, so wie es mir gesagt worden war.

#### **MEIN JOB**

Meine Hauptaufgabe war, eine Testplattform für eine wichtige Komponente des Flaggschiff-Produktes zu realisieren. Dieses Flaggschiff heisst Wireless Application Messaging Server (kurz WAMS) und meine zu testende Komponente heisst Service Center Module (SCM). Die Komponente macht eigentlich nichts anderes als verschiedene Protokolle ineinander zu übersetzen. Da in der Mobilkommunikation jeder Hersteller sein eigenes Süppchen kocht, hat auch jeder sein eigenes Protokoll und die sind völlig unterschiedlich aufgebaut. So ist dieses SCM Modul von recht grosser Bedeutung.

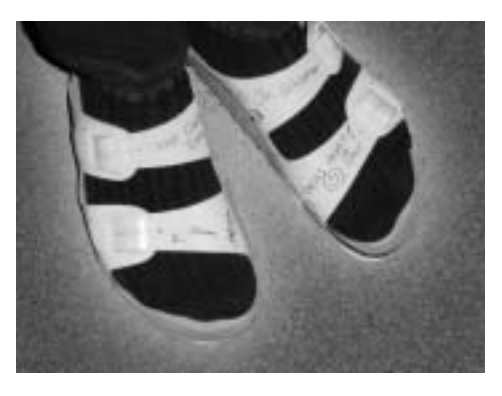

**12 Statistics are like a bikini. What they reveal is suggestive, …**

visionen.feb-maerz.2002 12 12 12 05/25/02, 2:49 PM

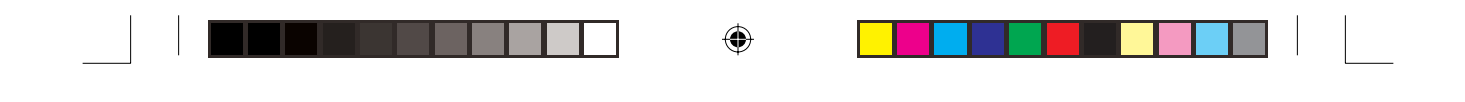

## **inserat supercomputing film liegt bei**

 $\bigoplus$ 

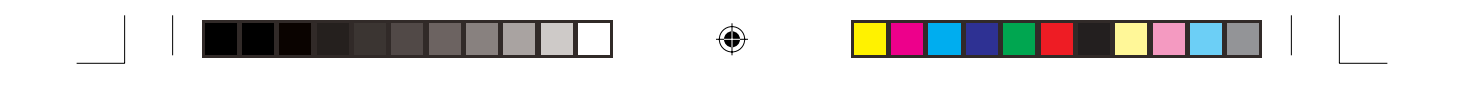

## **inserat kpmg film liegt bei**

 $\bigoplus$ 

 $\bigoplus$ 

#### **Visionen Februar/März 2002**

Ich wurde meinem ehemaligen Schulkameraden zugeteilt und wir machten das Projekt gemeinsam. Wir verwendeten eine uns neue Programmiersprache namens «Ruby». Diese wählten wir, da wir in einer Skriptsprache programmieren wollten, die Objektorientiertes Programmieren besser unterstützt als Perl.

#### **UNTER UNS**

Spannend am ganzen Black-Box-Testen war, dass wir das System auch live testen konnten, indem wir einige Verbindungen nach aussen laufen liessen anstatt alles zu simulieren. Dann konnten wir das ganze System testen und auch ein wenig Unfug mit SMS treiben. Aber psssst…

Zur Projektarbeit könnte ich noch viele Zeilen schreiben, was euch aber sicherlich nicht so interessiert. Ich möchte lieber noch ein paar Worte zu der Atmosphäre schreiben.

#### **@BMD**

⊕

Dadurch, dass die bmd wireless international tätig ist, hat sie natürlich auch Spezialisten angestellt, die Telekommunikations-Protokolle (wie das Geläufigste namens SS7) beherrschen. Deshalb ist die Umgangssprache natürlich auch Englisch, was für mich völliges Neuland war. Ich habe noch nie mit Informatikern zusam› menarbeiten müssen, die nur Englisch sprechen. Eine wirkliche Hürde war das aber nicht, denn die Leute hatten alle etwa die gleiche Wellenlänge wie ich.

Zum Glück habe ich mich mit dem riesigen Büro-Hund Scotty verstanden. Scotty ist ein 80kg schwerer Neufundländer, jedoch ein ganz lieber. Er liebt Pantoffeln. Meine weissen Pantoffeln hat er aber nie versabbert und zerkaut. Dafür bekam ich der weissen Farbe wegen von den Mitarbeitern den Übertitel Dr. med. Schlatter. Am letzten Arbeitstag waren die Pantoffeln dann zum Andenken mit Grüssen und Unterschriften bekritzelt.

Fazit dieser 11 Wochen: Super Firma, super Arbeit, super Leute, super Klima. Ich werde mit der Firma Kontakt behalten und nach meiner Diplomarbeit eventuell dort zu arbeiten beginnen.

# $\frac{1}{2}$

⊕

〓

OF COURSE

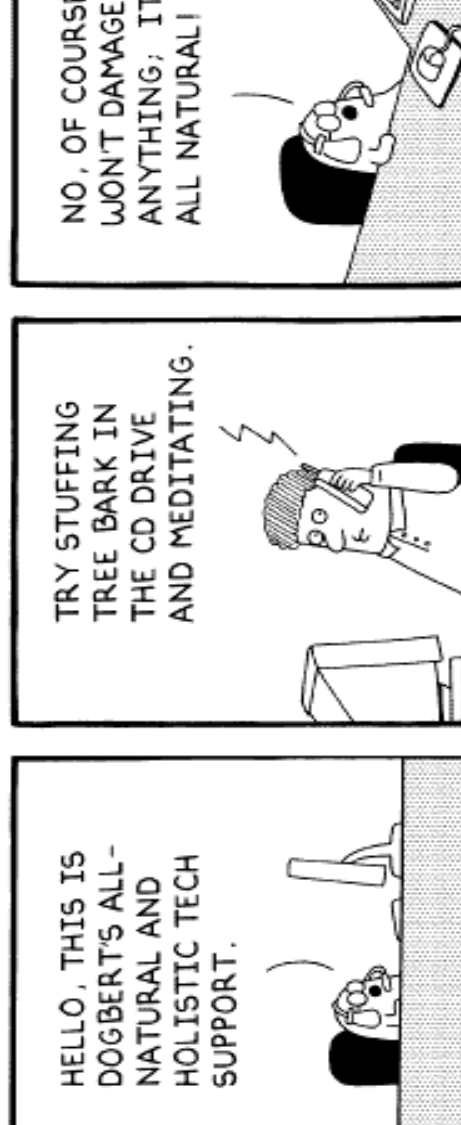

#### **…but what they conceal is vital. [Aaron Levenstein] 15**

◈

visionen.feb-maerz.2002 15 15 05/25/02, 2:49 PM

♠

◈

## **Die Gefolgschaft der Bretter**

**Als steter Teilnehmer an den VIS Snowevents habe ich mich berufen gefühlt, nach langer Abstinenz wieder einmal einen Artikel für die Visionen zu verfassen. «Oh, mein Gott, nicht schon wieder» werden einige denken. Scheissegal!** 

#### MICHAEL GROSSNIKLAUS VIS FOSSIL

«Warum?» werden sich wieder andere fragen. Ganz einfach. Ich finde, es gehen immer noch zu wenige Informatiker und Informatikerinnen an diese Anlässe und das ist schade. Daher hoffe ich, mit diesem Augenzeugenbericht ein paar potentielle Teilnehmer für die kommenden Jahre zu motivieren.

#### **DIE REISE IM DUNKELN**

◈

Eines fällt mir in letzter Zeit immer wieder auf. Seit ich das Lager gewechselt habe und vom Student zum Assistenten geworden bin, stehe ich nur noch dann früh auf, wenn ich

frei habe. So auch am Freitag, dem 8. Februar 2002. Man will ja schliesslich was von Tag haben! Also quälte ich mich um 6:30 aus dem Bett, packte in windeseile alles nötige für zwei Tage in mein Snowboardbag und begab mich auf die Wanderung zum Bahnhof, wo man sich um 7:33 auf dem Zug nach Chur einzufinden hatte. Freudig stellte ich fest, dass ich nicht der einzige war, der dort mit Brett müde aus der Wäsche guckte... Mit etwas Verwirrung, Halbschlaf und

der gewissen Eigendynamik, die an solchen Anlässen immer anzutreffen ist, haben es die meisten Teilnehmer rechtzeitig auf den Zug geschafft und verliessen mit etwas Pünktlichkeit Zürich in Richtung Sonne, Berge und Spass!

#### **DIE BRÜCKE VON LANDQUART**

Wie immer beginnt man erst im Zug zu merken, was man alles vergessen hat. Glücklicherweise habe ich in den letzten Jahren ein Talent zum schnellen Aufbruch entwickelt und so fehlten mir nur ein paar wissenschaftliche Paper, mein Laptop und die neuste Linux-Kernel-Version. Also rein absolut gar nichts wichtiges! (Das hier ist ein interaktiver Artikel: wer hier anderer Ansicht ist kann zum nächsten Artikel springen, da er oder sie ohnehin niemals motiviert werden kann, an einen Snowevent mitzukommen.) Dass ich bei weitem nicht der Müdeste an Bord des Zuges war, stellte sich in Landquart heraus, wo eine Gruppe von Teilnehmern beschloss den Zug zu verlassen und nach Davos umzusteigen! Duh! Schon vergessen? Es geht nach Flims, Laax,

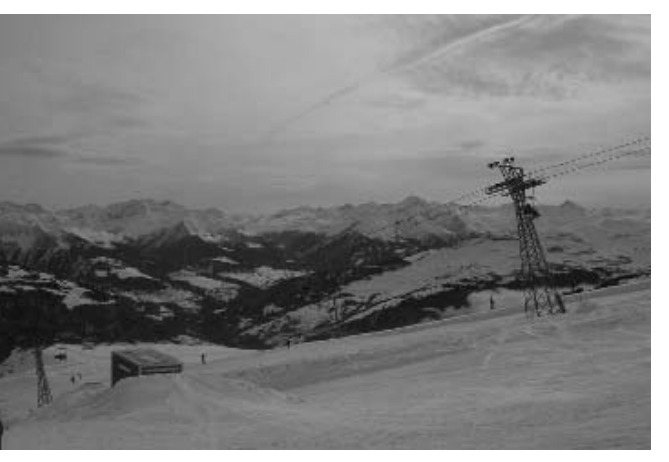

**16 Statistics are like a bikini. What they reveal is suggestive, …**

visionen.feb-maerz.2002 16 16  $\bigoplus$  16 05/25/02, 2:49 PM

◈

Falera! Davos war letztes Jahr! Sie haben es dann doch noch gemerkt...

#### **NEBEL AUF DEN HÜGELHÄNGEN**

In Chur mussten wir in ein Postauto umsteigen, das treffenderweise mit «VIS Spindler» angeschrieben war. Diese Leuchtschrift versetzte Alex in eine solche Extase, dass er sicher 10 Fotos mit seiner Digicam schoss. Wer kann es ihm verübeln? Wären wir nicht alle gern berühmt. Ausserdem muss ich zu seiner Verteidigung hier anführen, dass später am Tag noch viel fragwürdigere Motive mit dieser Kamera fotografiert wurden... Angekommen, mussten wir feststellen, dass mit Sonne wohl nichts werden würde. Blieben also noch Berge und Spass! Die Berge waren da und hatten nicht vor wegzugehen und Spass hat man ja sowieso immer, wenn man draussen und im Schnee auf einem oder zwei Brettern ist. Wenn dann aber der Nebel so dick ist, dass man fast gar nichts mehr sieht (also auch nicht wenn man mit vollem Tempo auf die Halfpipe zu fährt) dann ist Fröhlichkeit und Spass ein sicherer Begleiter auf jeder Abfahrt. Und so ergab es sich dann, dass ich mit Alex, Luc, Krzysztof und Heidi plötzlich im Tiefschnee stand und alle vom Sessellift «Nach hinten liegen, nach hinten liegen» brüllten. Am Nachmittag habe ich dann mit Biörn eine Piste befahren, die wir beide nicht kannten und wo wir uns zeitweise wirklich von Markierungspfosten zu Markierungspfosten vorkämpfen mussten. Unfälle gab es natürlich auch. Diesmal hat es Pedro und Björn (nicht zu verwechseln mit Biörn) getroffen. Ich hoffe und glaube aber, dass es den zweien mittlerweile wieder gut geht...

#### **IN DER HALLE VON CRAP SOGN GION**

Zwischen vier und fünf trafen Biörn und ich bei Plaun in einer Bar auf viele andere Informatiker. Ausserdem war Happy Hour. Muss ich mehr sagen? Mit der letzten Bahn ging es dann wieder hoch auf Crap Sogn Gion, wo Alex unsere Unterkunft für die Nacht organisiert hat! Wir haben also sprichwörtlich auf der Piste geschlafen (oder so nahe daran wie es geht ohne

**Visionen Februar/März 2002**

zu erfrieren). Unser fester Vorsatz an diesem Abend: Morgen sind wir mal die ersten auf der Piste! Warum nichts draus wurde versteht ihr später. Noch etwas Bildung: Das Wort «Crap», das in diesem Skigebiet vielen Orten vorangestellt wird, hat nichts mit dem gleich geschriebenen englischen Wort zu tun und sagt demzufolge nichts über die Qualität eines Ortes aus! Zur Übernachtung im Hotel standen 4er und 6er Zimmer zur Verfügung, die nach belieben unter den Teilnehmern aufgeteilt werden konnten. Abends gab es im Speisesaal des Hotels ein ausgezeichnetes Essen, das die am Tag verbrannte Energie mehr als wieder herstellte.

#### **FLOTSAM UND JETSAM**

♠

An diesem Essen stellte sich dann auch heraus, dass wir noch zwei weitere Gäste in unserer Runde begrüssen durften. Die Consulting-Firma Accenture (was wenigen bekannt ist: der Name wird französisch gesprochen) hat sich nämlich bereit erklärt, einen Teil der Kosten dieses Snowweekends zu übernehmen. Bevor wir hier aber mit meinem Augenzeugenbericht weiterfahren, möchte ich ein paar Dinge klarstellen, die ansonsten missverstanden werden könnten. Erstens, ich begrüsse es sehr, dass es Firmen gibt, die auch solche Events sponsern und nicht nur Bonbons an der Kontaktparty verteilen. Zweitens, finde ich es auch ok, wenn eine solche Firma Mitarbeiter schickt, die am Anlass mit den Studierenden reden und Werbung für ihren Arbeitgeber machen. Drittens, ich habe keine schlechten Vorurteile gegen Accenture und der einzige, den ich kenne, der dort arbeitete, war sehr begeistert. Dass sich einer dieser Firmenvertretern in meinen Augen daneben benommen hat, hat also absolut nichts mit Accenture zu tun!

#### **JÄGER UND SAMMLER**

Seit jeher habe ich ein Problem mit Leuten, die sich besoffen nicht mehr im Griff haben. Damit meine ich nicht diejenigen, die still in einer Ecke sitzend kotzen und auch nicht die, die ununterbrochen reden. Nein, ich meine diejenigen, die unter Alkohol Grenzen

**…but what they conceal is vital. [Aaron Levenstein] 17**

◈

visionen.feb-maerz.2002 17 17  $\bigoplus$  17 05/25/02, 2:49 PM

⊕

überschreiten, denen sie sich nüchtern nicht einmal nähern würden und das ganze mit dem Satz: «Man wird doch noch ein bisschen Spass haben dürfen» entschuldigen. Ich finde es zum Beispiel nicht lustig, wenn so jemand folgende Wette anbietet: «Wetten wir CHF 10.- dass ich dir ein Glas Bier über den Kopf schütten kann, ohne dass du nass wirst!» Anders formuliert, man bekommt CHF 10.- dafür dass einem ein Besoffener ein Glas Bier über den Kopf leert. Natürlich ist es nicht soweit gekommen, denn der vermeintliche Wettpartner war noch nicht annähernd so besoffen, wie unser Firmenvertreter. Trotzdem gingen dessen Wetten, denen allen das gleiche menschenverachtende Prostitutionsprinzip («Ich geb dir Geld, wenn ich dich blosstellen oder demütigen darf») zugrunde lag weiter.

Auch nicht lustig, finde ich, wenn es sich andere Teilnehmer zum Ziel machen, mit jeder im Raum anwesenden Frau im Arm und Kopf-an-Kopf abgelichtet zu werden und diese Fotos kuze Zeit später auf dem Internet angeboten werden. Diese Art von systematischer Trophäenjadg lässt sich in meinen Augen auch nicht mit Alkohol entschuldigen, sie ist schlichtweg primitiv! Aber vielleicht liegt es auch an mir. Vielleicht bin ich ein Moralapostel. Ja, ja, das wird es wohl sein... Auf keinen Fall will ich aber hier den Eindruck erwecken, es sei kein gelungener Abend gewesen. Wie so häufig war es eine extreme Minderheit der Teilnehmer die sich nicht unter Kontrolle hatte, während sich die grosse Mehrheit wirklich prächtig amüsierte!

#### **IM LAND DER SONNE**

Als wir am nächsten Morgen, natürlich später als geplant, aufstanden erwartete uns über dem Nebel der im Tal hing die Sonne. Es versprach ein geiler Tag zu werden! Also machten wir uns so schnell wie möglich ans Frühstück, das im sonnigen Speisesaal serviert wurde. Wenig später standen wir auf der Piste und donnerten ungebremst (wenn man einen Pfosten ausser acht lässt) in Richtung Tal, um diejenigen von unserer Gruppe ab zu holen, die erst am zweiten Tag kamen. Danach profitierten Karin, Simone,

Michèle, Daniel und ich vom guten Wetter und setzten zu einer riesigen Tour fast durchs ganze Skigebiet an. Trotz dem Umstand, dass uns diese Tour viele ungeliebte Traversen und mühsames Schlepplift fahren abverlangte, hat es grossen Spass gemacht und für mich hat sich jede Minute gelohnt! Übrigens, es gibt nichts peinlicheres, als wenn man als Basler mit einem Zürcher auf dem Lift ist, der Baseldeutsch gut imitieren kann. Besonders schlimm wird es, wenn er von seinem Talent gebrauch macht und über der Piste so rumbrüllt, dass man sich oben angekommen selber nicht mehr getraut seinen Dialekt zu sprechen.

#### **DORT UND WIEDER ZURÜCK**

♠

Alle schönen Dinge sind vergänglich und so muss auch ein geniales Snowweekend einmal zu ende gehen. Um 17:00 Uhr bestiegen wir niedergeschlagen im Dorf unten den Bus nach Chur. Von dort aus ging es ruhig nach Zürich zurück. Die Gesprächsthemen beschränkten sich auf Dinge, die man auch noch im Halbschlaf diskutieren kann, wie zum Beispiel: «Wieso sagt die Swisscom man sei in Meilen, wenn man in Horgen ist?» Oder war es gerade umgekehrt? Schliesslich waren wir sicher und gesund wieder in Zürich. Müde aber zufrieden, wie es sich gehört.

Ich hatte grossen Spass an den beiden Tagen und bekam diesen Eindruck auch in Gesprächen von anderen Teilnehmenden. Dieses Snowweekend war das beste das es jemals gab, auch wenn nicht immer die Sonne schien!

Zum Schluss möchte ich noch ein paar Dankeschön loswerden. Zuerst an Alex, den Schöpfer und Organisator dieser Events. Ich finde er bereichert damit unser Studierendenleben am D-INFK auf wichtige Art und Weise. Dann möchte ich dem VIS danken, der auch Assistierende einlädt teil zu nehmen und sie somit aus ihren dunkeln Büros befreit. Zum Schluss möchte ich auch denjenigen danken, die mit mir an diesen zwei Tagen gefahren sind. Meine Begeisterung für das letzte Snowweekend geht vorallem auch auf euer Konto!

⊕

**18 Statistics are like a bikini. What they reveal is suggestive, …**

visionen.feb-maerz.2002 18 18 05/25/02, 2:49 PM

◈

♠

**Visionen Februar/März 2002**

## **Linux Users Group Switzerland**

**Auf den ersten Blick könnte man meinen, dass es sich bei der LUGS nur um einen gewöhnlichen Computerclub handelt. Laut den Statuten ist sie das auch, ein Verein nach schweizerischem Recht.**

MARTIN EBNÖTHER, VENTILATOR@NETSWARM.NET

Wenn man sich aber auf das Abenteuer einlässt, einen der regelmässig an der ETH stattfindenden Treffs zu besuchen wird man feststellen, dass hier eine sehr spezielle Stimmung herrscht. Eine Horde Leute sitzen in einem Zimmer und diskutieren über Gott und die Welt oder tippen auf ihren Laptops herum.

Manchmal hält auch ein Mitglied einen Vortrag über irgendein Thema. Das Spektrum der Themen erstreckt sich von «Wie kille ich Spammer» über «FreeBSD» und «DVD's schauen mit Linux» bis zu «Automake». Ab und zu halten auch Gastreferenten Vorträge, wie z.B. Peter Stammbach von IBM, der uns etwas über «Linux auf den Zseries (S/390)» erzählt hat. An den Vorträgen herrscht gebannte Stille, die nur durch die Ausführungen des Vortragenden und dem vereinzelten Piepsen eines Laptops durchbrochen wird. Den Abschluss eines Treffs bildet dann der Besuch von «Jimmy's Pizzeria», welche aber besser unter dem Namen «Culmanns» bekannt ist. Dort wird dann weiter gequasselt, vorallem wenn am Treff wegen eines Vortrags Ruhe geherrscht hat.

Doch nicht nur in Zürich, sondern auch in Winterthur finden Treffs statt. Obwohl dort nicht ganz so viele Leute dran teilnehmen herrscht eine ähnlich ausgelassene Stimmung dort.

Als ob die Treffs nicht schon genug wären gibt es da noch die virtuellen Erweiterungen in Form von mehreren Mailinglisten und eines IRC-Kanals (IRC = Internet Relay Chat, das echte Chatsystem). Die eine Mailingliste behandelt ausschliesslich Linux als Thema, wobei es nicht verboten ist, auch Fragen zu den verschiedenen BSD-Varianten zu stellen. Eine andere Mailingliste behandelt alles andere, was sich von politischen Aktivitäten über Kleinkindererziehung und Religion bis zu

Rollenspiel und Anime erstreckt. Ganz genau, wie an einem typischen LUGS-Treff auch. Daneben gibt es noch die Announcement-Liste, wo wichtige Informationen zu Aktivitäten der LUGS verschickt werden. Mehr zu den Mailinglisten und wie man sich anmeldet steht auf der LUGS-Webseite (http:// www.lugs.ch). Im IRC-Kanal auf dem LUGS eigenen IRC-Netzwerk geht es etwa ähnlich zu und her wie an einem LUGS-Treff. Ob nun schwerwiegende programmiertechnische Probleme gelöst werden, gemeinsame Aktivitäten geplant oder aber das aktuellde TV-Programm durchgekaut werden, hier ist fast alles möglich. Wie man hinkommt und was es braucht steht alles auch auf der LUGS-Webseite. Um mit der LUGS in Kontakt zu treten bestehen also sehr vielfältige Möglichkeiten. Schaut doch mal rein.

Was machen die LUGSer aber noch ausser Pizza essen, Mails schreiben und Chatten? Kurz gesagt: Viel. Da die LUGS laut ihren Statuten für die Verbreitung von freier Software und GNU/Linux einsteht, finden regelmässig Linux Install Events statt. Hier können Linuxneulinge ihren PC oder Laptop mitbringen und unter kundiger Anleitung die Distribution ihrer Wahl installieren. Daneben betreuen einige LUGSer den Newsticker Symlink (http://www. symlink.ch), eine deutsche Version von Slashdot und mit der Arbeitsgruppe Linux In Schulen ALIS (http://alis.lugs.ch) engagieren sich einige LUGSer dafür, dass die nächste Generation Computerfreaks nicht zu Klickibunti-Anwendern verkommt, sondern weiss, wie ein Computer und ein Netzwerk funktioniert. Mit einem offenen und freien Betriebssystem lernt man so etwas halt einfach besser!

**…but what they conceal is vital. [Aaron Levenstein] 19**

◈

visionen.feb-maerz.2002 19 19 19 19 19 05/25/02, 2:49 PM

◈

## **XML – Grundlagen, Prinzipien, Anwendungen**

♠

**Aufgrund der kurzfristigen Planung hat es diese Vorlesung leider nicht mehr in das Vorlesungsverzeichnis geschafft. Sie kann – nach Absprache mit dem Studienberater und Antrag auf Anerkennung – auch von D-INFK Studierenden besucht werden, und besteht aus 2 Stunden Vorlesung (Di 14.00-16.00, erster Termin am 9.4.2002) und 2 Stunden Übung (Di 16.00-18.00).**

ERIK WILDE DOZENT

◈

Zum Thema: XML als Standard für den Austausch strukturierter Daten hat sich in vielen Anwendungsbereichen mittlerweile durchgesetzt. XML ist aber mehr als nur die Syntax <fussnote>d.h. Markup wie man es von HTML kennt</fussnote>, es ist auch ein abstraktes Datenmodell und eine wachsende Menge darauf aufbauender Standards. Anstatt konkreter Anwendungsbereiches werden in dieser Vorlesung nur XMLspezifische Themen angeschaut, mit dem Ziel, XML danach in einem der vielen Anwendungsbereiche einsetzen zu können. Um dieses Ziel zu erreichen, werden nach 5 einführenden Übungen 5-wöchige Projekte an Arbeitsgruppen vergeben, die sich nur um XML drehen und kein anderes Anwendungsgebiet, aber in einer komplexeren Weise als die vorangehenden Übungen. Durch ihre Konstruktion (XML-Technologien anzuwenden auf XML-spezifische Themen) helfen die Projekte dabei, XML besser zu verstehen.

Ziel der Vorlesung ist es, XML gründlich kennenzulernen und das XML-Umfeld als Datenmodell und damit arbeitende Werkzeuge zu begreifen, die nicht nur in Mode sind momentan, sondern einfach sehr praktisch sein können in extrem unterschiedlichen Anwendungsgebieten, angefangen von der privaten Adresssammlung

bis hin zur weltweiten E-Commerce Plattform oder neuen Arten, auf dem Web zu publizieren.

#### **INHALT**

**1. XML Grundlagen:** Dieser Teil umfasst drei Termine, als erstes eine Einführung und Motivation, warum es XML überhaupt gibt und was die Ausgangspunkte waren. Dann folgt eine detaillierte Betrachtung von XML selber, danach eine Einführung in das Datenmodell dahinter.

**2. XML Transformationen:** Etwas vom praktischsten bei XML ist die Möglichkeit, es mit einer spezialisierten Programmiersprache transformieren zu können. Aus diesem Grund werden diesem Thema drei Termine gewidmet, als erstes ein Termin zum wichtigsten Teil der Programmiersprache, der XML Path Language (XPath), dann zwei Termine zur Programmiersprache (XSLT) selber.

**3. XML für Fortgeschrittene:** In diesem Teil der Vorlesung, der den gesamten Rest einnimmt, werden anspruchsvollere XML Technologien betrachtet, als erstes die wichtigste Neuentwicklung in diesem Bereich (XML Schema), die letzten drei Termine geben dann einen Überblick über verschiedene Bereiche, in denen sich XML-Technologien noch in Entwicklung befinden.

URI der Vorlesung: http://dret.net/lectures/xml/

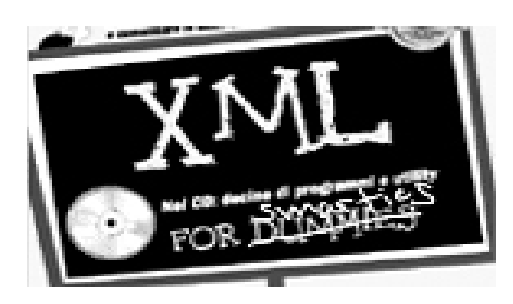

**20 Statistics are like a bikini. What they reveal is suggestive, …**

visionen.feb-maerz.2002 20 20 <del>00</del><br>
20 05/25/02, 2:49 PM

**Visionen Februar/März 2002**

## **Gezippte Autoren**

♠

**Beim Lesen der NZZ [1] ist mir neulich ein interessanter Artikel aufgefallen. Es ging um zwei italienische Forscher, die mit Hilfe des Zip Verfahrens Probleme lösten, wie z.B. den Autoren eines Textes zu entdecken [2].** 

RES VÖLLMY AKA RES THE ZIPPER

⊕

Dies inspirierte mich zu meinen eigenen Tests, da das Thema eigentlich einiges an Witz birgt. Für meine Tests habe ich Alex' Babel Fish Artikel der Januar Ausgabe genommen. Dabei habe ich den ursprünglichen Text von Alex verwendet:

«Hallo treue Visionenleser. Es ist wieder soweit für eine neue Ausgabe und das heisst für mich zuerst mal wieder einen Artikel aus dem Boden stampfen. Da ich keine Ahnung habe, wie ich anfangen soll (ich nehme an, wenn ich einmal angefangen habe geht es dann schon irgendwie weiter) schreibe ich ein wenig Metatext und lasse es von Babel Fish (http:/ /world.altavista.com) vom Portugisichen ins Englische übersetzen.» der im Original 423 Bytes, gezippt 293 Bytes benötigt, die zweite Übersetzungsstufe aus Babel Fisch:

«Hallo Treue Vorstellungsleser ist ihn für neue Ausgaben und, das heisst, dass, denen von mir ein Artikel des Bodens erneut noch bis zu heute zuerst begegnet das Zeichen. Da ich keinen Argwohn habe, wie ich ihm beginnen muss (ich akzeptiere, wenn ich es begonnen habe fortsetze einmal dann bereits auf einer Art oder anderen) schreibe mir englisch ein wenig Metatext und portugiesische Babel Fisch (by yuttp://shorld.altavista.com) in, müssen Sie zurückgeben zu übersetzen.» die 478 rsp. 332 Bytes benötigt sowie eine eigene Version des Textes von mir:

«Liebe Visionenleser. Eine neue Ausgabe steht ins Hause, und das heisst für mich, dass ich wiedermal einen Artikel schreiben sollte.

Da mir im Moment aber leider wirklich nichts Schlaues einfällt, schreibe ich jetzt mal wild drauflos (in der Hoffnung, dass ich damit die Schreibblockade überwinden kann). Den Text werde ich danach mit Hilfe von Babel Fish ins Portugiesische und danach ins Englische übersetzen lassen.» dabei habe ich mir Mühe gegeben, dass mein Text möglichst gleich gross wie Alex' Text wird (421, gezippt 298).

#### **ZIPPIG GEFISCHT**

Dabei fiel mir zuerst einmal auf, dass der Babel Fisch Text zwar im Original länger ist, das Verhältnis, zip/original aber ziemlich genau gleich blieb.

Danach hängte ich den Babel Fisch Text an Alex' Original und an meinen Text an, und wie zu erwarten war, brauchte die gezippte Version bei Alex Text weniger Bytes als bei meiner, womit der Nachweis der Autorenschaft funktioniert hatte.

Danach wollte ich aber noch sehen, ob denn ein weiterer Text aus Babel Fisch näher bei Alex, oder näher bei Babel Fisch liegen würde. Dazu verwendete ich den Englisch Deutsch übersetzten Text von Alex (ihr könnt ihn in den Januar Visionen nachlesen).

Das Ergebnis war wiederum halbwegs klar,

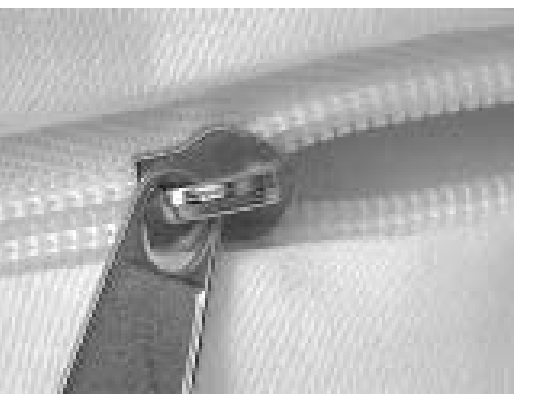

**…but what they conceal is vital. [Aaron Levenstein] 21**

die beiden Texte mit zuerst dem original Text, und dann einem Babel Fisch Text hatten beide eine Zip Rate von etwa 55.6% rsp 55.8% während der Text mit den beiden Bababelfisch Texten eine Zip Rate von 58.1% hatte.

♠

#### **THE CRUCIAL BYTE**

Vielleicht sollte ich nun doch noch kurz erklären, wie dieses Verfahren überhaupt funktionieren kann. Kompressionsverfahren beruhen, wie wir alle im 3. Semester gelernt haben, darauf, dass die redundante Information im Text eliminiert wird. Dafür legt sich das Zip-Verfahren eine Tabelle von Zeichenketten an, die schon einmal aufgetaucht sind, und bei einem weiteren Auftreten, muss nur noch auf diesen Tabellen-Eintrag verwiesen werden.

Die Idee von Bendetto und Caglioti war es nun, an einen langen Text einen kurzen unbekannten anzuhängen. Dabei sollte Zip nicht die Gelegenheit haben, sich dem kurzen Text anzupassen, und deshalb muss es das vorherige Wörterbuch verwenden. Ist der Text vom gleichen Author, oder je nach Zielsetzung in derselben Sprache, so müsste die Komprimierung besser sein, als wenn der Text von einem anderen Autor stammt.

Nun waren meine bisherigen Tests auf gleichlange kurze Texte beschränkt. Für einen weiteren Versuch habe ich die Texte von Alex und mir an je einen Artikel angehängt (bei Alex den Bali Artikel vom November 2001, bei mir den Bologna Artikel vom Dezember 2001).

Dabei wurden Alex' Texte beide relativ klar Alex zugeordnet, während meine kurze Version von Alex' Text nicht wirklich klar zugeordnet wurde (Unterschied: 1 Byte). Dies heisst wohl, dass ich den Text nicht wirklich meinem Stil angepasst habe.

Fazit: die Idee reizt einem richtig zum selber Ausprobieren. Sie scheint im Allgemeinen auch recht gut zu funktionieren.

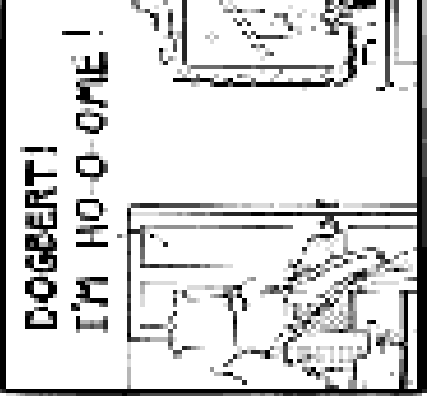

◈

⊕

**22 Statistics are like a bikini. What they reveal is suggestive, …**

<sup>[1]</sup> Buchstabensalat, NZZ vom 8.2.2002, Medien und Informatik [2] D. Bendetto, E. Caglioti: Language trees and zipping. Physical Review Letters, Vol. 88, 28. Januar 2002 (link.aps.org/abstract/ PRL/v88/e048702).

**Visionen Februar/März 2002**

## **Apropos Job-Scheduling**

♠

**Ein ruhiger, sonniger Tag. Ein paar wenige Studenten im IFW. Keine Prüfungshektik weit und breit – eine gute Gelegenheit, sich gemütlich auf die Terasse zu begeben, und sich Überlegungen über Job-Sceduling zu machen… und alles sollte sich ändern…**

HERMANN LEHNER PRÜFUNGSVORBEREITENDER

Job-Scheduling, ein beiläufiges Kapitelchen im Sys-Soft Skript? Naja, auf den ersten Blick vielleicht, doch – (dramatische Pause) – in Wirklichkeit – (dramatische Pause) – ist es allgegenwärtig, es verfolgt uns auf unseren Wegen, und wir können nichts, nein, rein gar nichts dagegen unternehmen, wir können ihm nicht entfliehen. Wir können uns nur dem Thema stellen, die volle Wahrheit über dieses finstere Kapitel erfahren, und verzweifelt versuchen, im Einklang damit zu leben (langes schweres Ausatmen)

#### **EIN WENIG BACKGROUND**

◈

Für all die, welche sich der Bedeutung dieses Themas nicht bewusst sind, eine kleine Zusammenfassung: Also. Es gibt verschiedene Möglichkeiten, mehrere Aufgaben (Jobs) zu bearbeiten. Man könnte zum Beispiel einfach alle Aufgaben abschieben – hmmm – ist irgendwie nicht das Wahre (wenn auch häufig praktiziert). Lassen wir das mal beiseite.

Man könnte zum Beispiel alle Aufgaben in der Reihenfolge erledigen, in der sie eintreffen. Das wäre dann FCFS: «First Come, First Serve». Man könnte auch die Aufgaben sammeln (stapeln) und mal warten, bis 'ne Aufgabe kommt, die gerade passend erscheint. Schön klein, schnell erledigt, «passt scho». Pech für die grossen Aufgaben, die bleiben halt liegen,

z.B. Prüfung vorbereiten. Man findet immer einen schönen kleinen Job, den man noch dazwischenschieben kann, um nur ja nicht wieder den Kopf auf's Skript zu knallen, in der Hoffnung, dass dadurch die Information durch Osmose aufgenommen werden kann – ähhm, zurück zum Thema. Das nennt man im allgemeinen «Shortest Job First». Beim Rechnungen Einzahlen kommt (bei mir zumindest) noch ein weiteres Job-Scheduling Verfahren zum Zug (kleiner Scherz am Rande, es war natürlich klein «zug» gemeint). Nämlich das «Longest Response Ratio». Womit gemeint ist, dass die Rechnungen zuerst gezahlt werden, welche schon am längsten fällig sind. Und dann gibts noch was ganz Gescheites, nämlich das «Highest Priority First». Wirklich toll. Der Job mit der höchsten Priorität wird sofort in Angriff genommen. Eigentlich ist das die Weisheit mit Löffeln gegessen, nur – bei der Verteilung der Prioritäten, tja, da mangelt es manchmal doch ein wenig an Vernunft. Blöd, blöd... Tja, soviel zu den verschiedenen Verfahren, was aufzuschieb... ähm... abzuarbeiten. Ach, eines

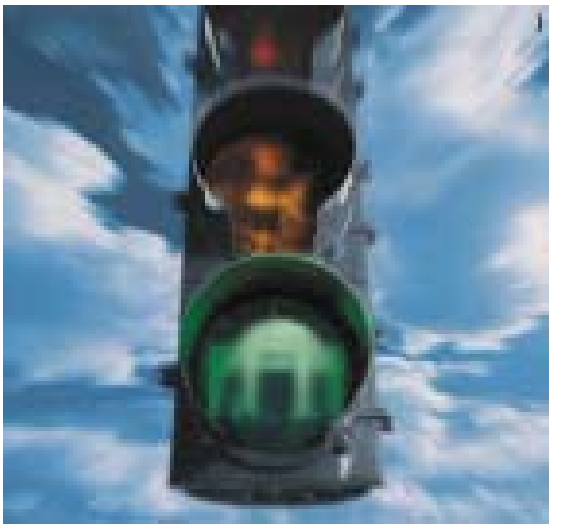

**…but what they conceal is vital. [Aaron Levenstein] 23**

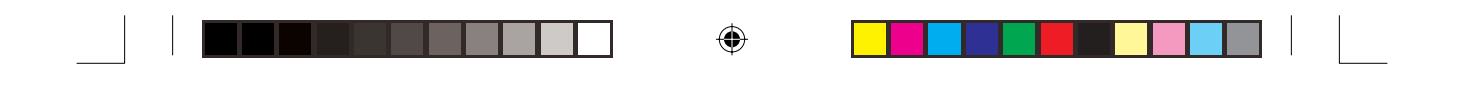

## **inserat swissre (film liegt bei)**

 $\bigoplus$ 

 $\bigoplus$ 

◈

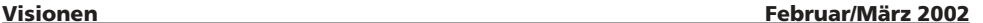

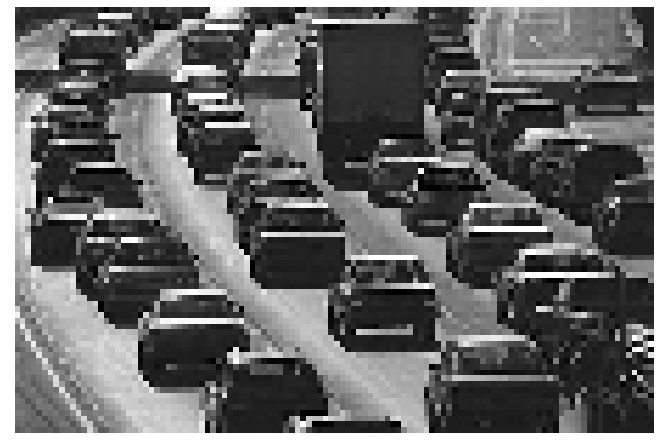

⊕

gibt's noch, das Time-Sharing Verfahren. So verkehrsampelmässig, jeder kann für eine Weile, wobei da zwischen zwei verschieden intelligenten Ampel-Systemen unterschieden werden muss, die dummen, welche stur ihren Rhythmus durchklicken, egal ob jetzt jemand über die Kreuzung will oder nicht, und die superintelligenten, welche sich dem Verkehrsaufkommen anpassen. Leider findet man immer nur dumme Ampeln.

#### **UND ES KOMMT EINFACH NICHT RAUS**

Bei Job-Scheduling muss man sich nur des einen bewusst sein: es arbeitet immer gegen dich. Nie für dich. Beispiel gefällig? VPP. Muss ich noch was dazu sagen? Ja? Ok, wenn's denn sein muss. Also, stellen wir uns einen ahnunslosen, völlig durchschnittlichen Studenten vor, der im Computerraum C31 sitzt und die neuesten PowerPoint Slides ausdrucken will. Nun ja, nachdem er es geschafft hat, diese Dinger zu öffnen, ohne das «Betriebssystem» ins Nirvana zu befördern, öffnet er den Druckdialog, um die Weisheiten auf Papier zu bringen. Frohen Mutes, sich bereits des Sieges sicher, latscht er zum Drucker rüber, um die Resultate seines Tun's zu besichtigen. Noch während dem Rüberlatschen fällt ihm ein, dass er schon wieder die Duplex-Option vergessen hat, verflixt.

Nun ja, drüben angekommen wird er natürlich eines besseren belehrt: Nix da, der Drucker blinkt nur komisch in der Gegend rum, und die Print-Queue ist länger als der Stau am Gotthard. Nach einem kurzen Blick auf die Anzeigen, ein paar ratlosen Versuchen, irgendwo ein verirrtes Papier rauszufischen, gibt der Student schliesslich auf, es gibt schliesslich noch mehr Drucker an der grossen weiten ETH. Also los gehts, Druckjob ins andere Zimmer, diesmal natürlich mit Duplex. Nun schnell zu dem

anderen Drucker hetzen, könnte ja schon rauskommen – denkste. Der Student wirft einen (noch) hoffnungsvollen Blick auf die Job-Queue. Nur drei Dokumente, kein Problem. Da hat der Student aber nicht mit dem Job-Scheduling von VPP gerechnet: Was kleiner ist, wird zuerst gedruckt. Natürlich wird immer jemand einen kleineren Job drucken, als die Slides von unserem Studenten. Und VPP kennt da keine Gnade. Das ganze Spiel geht mindestens so lange, wie unser Student Geduld hat. Kaum verlässt er entnervt das Geschehen, kommten die Slides dann raus, und werden dann von irgend jemandem in den Kübel geschmissen. Man muss sich übrigens mal das Time-Sharing Verfahren bei Druckern vorstellen. Das würde dann so aussehen, dass die ersten 3 Seiten von Job A gedruckt werden, danach drei Seiten von Job B, dann was aus Job C, dann wieder A, etc. Man muss sich mal das Chaos vorstellen...

#### **APROPOS CHAOS**

Liftsteuerung. Irgendwie – ich kann's mir auch nicht erklären – denke ich, wenn ich die Worte Chaos und Job-Scheduling höre, immer direkt an unseren ach so geliebten und treuen Lift im IFW. Ich weiss nicht, inwiefern sich dieser Lift rational verhält. Meistens würde man eher auf einen frechen Lausbuben tippen, der die Anfragen entgegennimmt, und dann den

**…but what they conceal is vital. [Aaron Levenstein] 25**

◈

visionen.feb-maerz.2002 25 25  $\bigoplus$  05/25/02, 2:49 PM

Lift irgendwie, nur nicht so wie es eigentlich Sinn machen würde, umherfahren lässt – das wiederum erinnert mich an das Chinese Room Experiment...

♠

Nun ja, zurück zum Thema. Dieser Lift ist einer Überlegung würdig, welches Job-Scheduling Verfahren da angewandt wurde. Die Frage kommt besonders dann auf, wenn man morgens um zwei Uhr (ja, sowas gibts, wenn man im VIS ist) im B-Stock den Lift ankickt, um in den E-Stock zu fahren. Die kleinere der beiden Liftkabinen, welche beide natürlich im E-Stock waren, macht sich unterwegs Richtung B-Stock, doch was passiert? Der Lift hält nicht auf meiner Etage, sondern saust an mir vorbei und hält dann schliesslich im Y-Stock. Komisch, denke ich, und warte noch ein Weilchen. Doch nichts tut sich. Weder der Lift im Y, noch derjenige im E-Stock haben anscheinend Lust, mich hinaufzubefördern. In dieser Zeit hätte ich schon mindestens 28 mal die Treppe rauf und runter laufen können (wäre ein Versuch wert). Vielleicht hat's was mit Intelligenz zu tun. Vielleicht berechnet der Lift die Priorität jeder Anfrage, und wenn eine Anfrage sehr unwichtig erscheint, schmeisst er sie weg. Oder so. Übrigens, es wurde tatsächlich eine Semesterarbeit ausgeschrieben, in welcher eben diese Liftsteuerung durch eine, naja, sinnvolle ersetzt werden soll.

#### **UND NOCH EIN KAFI IN DER INFO-BAR**

Prüfung vorbereiten sieht bei mir etwa so aus: Morgens um acht: VIS-Büro, 24° C, die Frisur

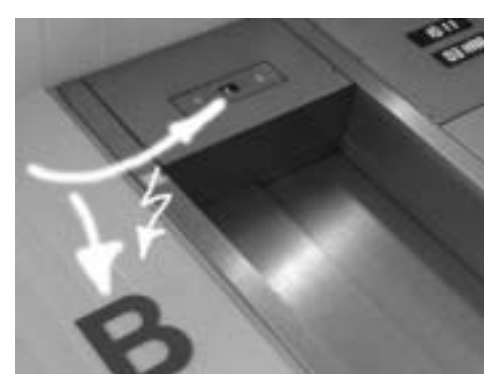

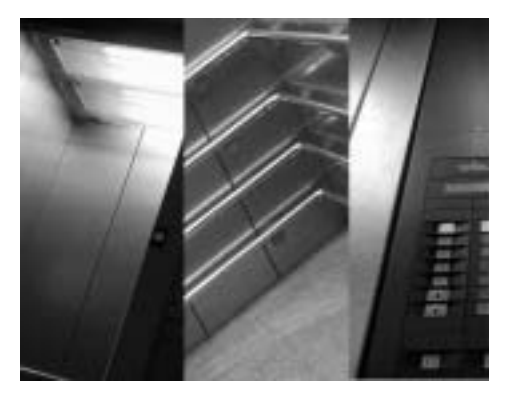

hält – 10 Uhr, Kafipause, Info-Bar, danach wieder VIS-Büro. Mittags, Sonnenschein, Essen in der Info-Bar, perfekter Style. Danach wieder lernen im Büro, faktisch aber Ständiges-aufdie-Uhr-Schauen, ob es nicht doch schon Zeit wäre für ne Pause, dann, um drei Uhr endlich Kafi und Güetzli in der Info-Bar, danach nochmals kurz Schub geben, und dann heim, weg von den Bits und Bytes.

Bei diesem Tagesrhythmus kommt man doch öffters mal an der Kasse der Info-Bar vorbei, und erlebt doch so einige spannende Geschichten. Zum Beispiel die Löffel-Geschichte. Kennt ihr die? Nicht? Nun, die geht so: Man geht in die Info-Bar, lässt ein feines Milchkaffee raus, und stellt sich neben die Kasse, und schaut sich mal um, wer vom Personal denn so da ist. Zwei Mensa-Frauen. Okay, dann wird ja sicher gleich die eine, welche die Kundschaft bereits an der Kasse erblickt hat, rüberkommen, und das Kafi einkassieren. Ne! weit gefehlt. Denn die Frauen von der Mensa haben ihr ganz eigenes, neues Job-Scheduling Verfahren entwickelt. Das Verfahren ist recht komplex und undurchsichtig, doch nach langen empirischen Nachforschungen konnte ich es vollständig reproduzieren.

1. Primär gilt: «Longest Job First». Dies ist eine Abwandlung des uns bereits bekannten «Shortest Job First».

2. Es gibt üblicherweise kein Time-Sharing, d.h. ein Job muss immer zuerst beendet werden, bevor ein neuer in Angriff genommen werden kann.

◈

**26 Statistics are like a bikini. What they reveal is suggestive, …**

visionen.feb-maerz.2002 26 26  $\bigoplus$  25/25/02, 2:49 PM

#### **Visionen Februar/März 2002**

3. Punkt 1 und 2 kombiniert führen in der Regel zu einer «Priority Inversion», d.h. ein Job mit hoher Priorität muss auf die Beendigung

eines unwichtigeren Jobs warten. Und hier – hier kommen jetzt die Löffel ins Spiel. Die Mensa-Frau, welche einen bereits erblickt hat, ist nämlich gerade damit beschäftigt, Löffelchen abzutrocknen. Naja, das könnte ja eigentlich kurz 10 Sekunden warten, bis der Kaffe bezahlt ist, doch das geht ja eben wegen Punkt 2 nicht. Wegen Punkt 1 wird nicht zuerst kassiert, und dann Löffel abgetrocknet, da das Kassieren ja viel schneller geht. Ergo, man wartet an der Kasse bis die Löffelchen abgetrocknet sind (und der Kaffe kalt ist). Doch das Job-Scheduling Verfahren ist noch viel komplexer:

4. Wird gerade ein Job mit wenig Priorität bearbeitet, werden alle Interrupts höherer Priorität automatisch abgewiesen.

In unserer Löffelchen-Situation bedeutet das: Es hat absolut keinen Sinn, auf sich aufmerksam zu machen, sei's nun durch ungeduldiges Rumhüpfen, komische Geräusche

von sich geben, an der Theke rumklopfen, winken, husten, pfeifen, singen, schreien, etc. Auf den ersten Blick sieht die Situation hoffnungslos aus, doch zum Glück gibt es noch weitere Punkte in dem Job-Scheduling Verfahren der Info-Bar:

⊕

5. Übersteigt die Anzahl wartender HighPriority Prozesse eine gewisse Grenze, ist es trotz Punkt 2 möglich, einen Job zu unterbrechen, um sich den wichtigen Prozessen zu widmen.

Die Grenze ist erreicht, wenn die Anzal wartender Prozesse den Kehrwert der Priority des aktuellen Low-Priority Jobs (Priority < 1) übersteigt. Zum Beispiel braucht es 6 wichtige Jobs, um einen Job mit der Priority 1/5 zu unterbrechen, und es braucht 101 wichtige Jobs, um einen Prozess der Priority 1/100 zu unterbrechen(!). Das heisst, sobald mehrere Leute an der Kasse anstehen, erhöht sich die Wahrscheinlichkeit, dass die Löffelchen beiseite gelegt

werden, und die Kasse besetzt wird. Unter der Annahme, dass das Löffeltrocknen nicht eine sehr kleine Priorität hat.

Ergo: Durch diese Überlegung kann man direkt darauf schliessen, wieviele Löffelchen man Wert ist. Das ist manchmal echt deprimierend...

Bei der Info-Bar gibt's dann noch eine letzte Regel in dem Job-Scheduling Verfahren:

6. Gelegentlich kann von den Punkten 1-5 abgewichen werden, jedoch nur dann, wenn dies nicht zu einer optimaleren Abarbeitung der anstehenden Jobs führt. Soviel zum Löffel-Märchen.

#### **DIE ERKENNTNIS DARAUS**

⊕

Ich möchte diesen Artikel nicht ohne die grundlegende Erkenntnis über Job-Scheduling abschliessen. Der wichtigste Punkt ist nämlich das inte……………………………………………

(an dieser Stelle wurde der Schreib-Job leider vom Scheduler unterbrochen, wir bitten um Verständnis).

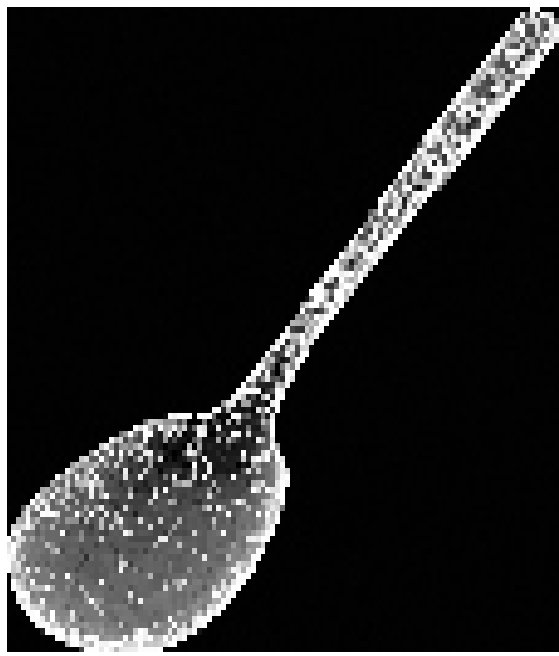

**…but what they conceal is vital. [Aaron Levenstein] 27**

◈

## **Transportation simulation methods (37-530)**

**Für die Vertiefungs-Veranstaltung «Transportation simulation methods (37-530)» hat es die Raum-Zeit-Information leider nicht ins Vorlesungsverzeichnis geschafft.** 

PROF. KAI NAGEL DOZENT

◈

Die fehlende Angabe ist:

#### **Montags 13-16, IFW B36**

Der erste Termin ist am 8. April.

Da wir nun schon einmal dabei sind, hier noch ein bisschen mehr Info. Während dieser Veranstaltung werden Sie lernen, ein einfaches aber vollständiges mikroskopisches Verkehrssimulationssystem zu programmieren. In einem solchen System haben wir nicht nur herumfahrende Autos, sondern wir generieren Tagespläne für jedes Individuum, einschließlich Aktivitäten (schlafen, essen, arbeiten, einkaufen, Bier trinken) und Routen. Außerdem lernen Fahrer, sich auf Staus einzustellen, etc.

- **Inhalt**
- **1.** Überblick
- **2.** Programmierung einer einfachen agentenbasierten Verkehrssimulation
- **3.** Anwendung dieser Simulation auf das Straßennetz der Schweiz
- **4.** Wo fahre ich lang: Generierung von Routen
- **5.** Lernverhalten: Agenten lernen, Staus auszuweichen
- **6.** Generierung von einfachen Tagesplänen (Aktivitäten)
- **7.** Lernverhalten: Agenten lernen, die Tagespläne zu verbessern.
- **8.** Der Stau aus dem Nichts: Einfache Modelle für realistischen Verkehrsfluss
- **9.** Wie verschwende ich meine Zeit: Bessere Modelle für die Aktivitäten-Generierung
- **10.** Implementation auf Parallelrechner

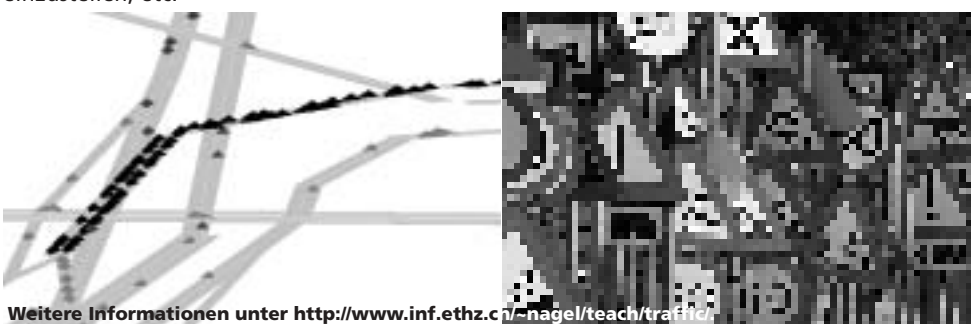

**28 Statistics are like a bikini. What they reveal is suggestive, …**

visionen.feb-maerz.2002 28 28 05/25/02, 2:49 PM

**Visionen Februar/März 2002**

## **Grosse/Kleine Geschäfte**

♠

**Wie immer läutet die Prüfungssession das Ende der Semesterferien ein, womit auch bald ein neues Semester beginnen wird. Dies bedeutet auch unweigerlich die nächste VIS-MV, mit den unwahrnehmbar schnell vorbeisausenden Zahlen des Quästors.**

RES VÖLLMY, SCHNELLKLICKER

Als Quästor ist man bei der MV immer im Clinch. Einerseits will man die Leute nicht mit Zahlen langweilen andererseits erweckt zu schnelles Vorführen den Eindruck, man wolle etwas verheimlichen. Leider habe ich bei der letzten MV wohl eher zum zweiten Extrem tendiert. Deshalb kam ich auf die Idee, diesesmal die Zahlen schon vorher in den Visionen bekannt zu geben. Dabei habe ich aber ein kleines Problem: unsere Buchhaltung läuft bis zum 31. März, die MV ist etwa 2 Wochen später. Unsere Chefredaktorin konnte mir nicht garantieren, dass in dieser Zeit eine Ausgabe der Visionen erscheinen wird. Deshalb schreibe ich halt einen groben Geschäftsbericht, basierend auf den mir heute (25.2.2002) vorliegenden Zahlen und einigen Schätzungen.

#### **ERTRAGSSEITE**

⊕

Hier gibt es einige Posten, die erstaunlich gut mit dem Budget übereinstimmen, allerdings leider fast immer um einige Prozent darunter liegen, so erhielten wir vom VSETH leicht weniger als erwartet, die Inserate der Visionen liegen im Moment, minim unter dem Budget, was aber mit dieser Ausgabe hier ausgeglichen werden wird.

Etwas klarer unter dem Budget lagen die Einnahmen aus den Videosessions, was aber auch bedeutet, dass die Ausgaben für die Pizzas nicht ganz so hoch waren (zu diesen komme ich weiter unten noch).

Unerwartet hoch fielen dagegen die Einnahmen aus den Vordiplomsammlungen aus, und zwar vorallem der 1. Vordiplome. Hier haben sich wohl viele Erstsemestrige schon mal mit Vordiplomsammlungen eingedeckt, obwohl sie noch keine Prüfungen schrieben. Dementsprechend haben wir auch praktisch keine Sammlungen für das 1. Vordiplom mehr, für das 2. haben wir hingegen noch 2 Schachteln voll.

Bei den Einnahmen aus Festen hatte ich scheinbar beim Budgetieren den Weinverkauf am FIGUGEGL vergessen, oder stark unterschätzt, hier kamen statt den erwarteten 500.- stolze 2000.- Franken rein. Da kann ich nur Pedro zustimmen (siehe sein Artikel, Kommentar zum FIGUGEGL). Zwei Punkte auf der Einnahmenseite werde ich weiter unten noch speziell behandeln. Alles in Allem liegen die Einnahmen im Moment etwa 5% über dem budgetierten Wert.

#### **AUSGABENSEITE**

Auch hier liegen wir ziemlich genau im Budget. Zuerst die Abweichungen nach unten, also nicht ausgeschöpfte Posten. Das Budget für Hard- und Software haben wir dieses Semester nur zu 80% ausgeschöpft, vermutlich weil unsere Sysadmins längere Zeit zu sehr mit der Neuinstallation unseres Systems beschäftigt waren um nach neuem Spielzeug zu verlangen. Erfreulicherweise haben wir es diesesmal geschafft, die Posten «Vorstand und Mitarbeiter» (hier kann ich allerdings im Moment nur schätzen) und «Infrastruktur» ziemlich genau dem Budget entsprechend zu beanspruchen, was auch schon anders war.

Auch das Budget des Festministers wurde für einmal ziemlich genau ausgeschöpft, wir haben somit die versprochenen Feste gehalten,

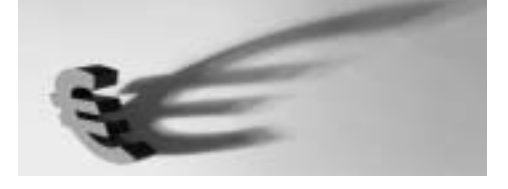

**…but what they conceal is vital. [Aaron Levenstein] 29**

⊕

oder sollte man dies eher interpretieren, als zu enges Budget, das weitere Feste verhinderte?

Und noch ein ausgeschöpftes Budget hatten wir bei den Videosessions, wobei dies bei den Ausgaben vorallem der Einkauf der Pizzas ist, die wir euch für 10.- sFr anbieten. Dazu ist vielleicht noch zu sagen, dass uns unser Pizzakurier jeweils noch die Glaces dazuspendiert, ein grosses Dankeschön an die Fliegenden Pizzas. Nach diesen Zahlen können wir jetzt auch abschätzen, dass der VIS pro Pizza durchschnittlich 8.70 drauflegt.

Wirklich stark überzogen haben wir, bei den momentan vorliegenden Zahlen, keinen der Ausgabenposten, es fehlen aber noch die Abschlusswerte, wie zum Beispiel Abschreibungen, Lagerveränderungen, und Ähnliches. Ebenfalls fehlt mir im Moment noch die Kostenaufstellung für den Druck der Vordiplomsammlungen, weil mir die ETH Finanzabteilung immer noch nicht den Auszug für den Januar geschickt hat. Ob mich die Auszüge für den Februar und März noch rechtzeitig auf die MV erreichen, ist noch vollkommen offen, die ETH Finanzabteilung scheint momentan nicht besonders schnell zu sein. Und nun möchte ich noch zwei Posten speziell betrachten:

#### **2 UNERWARTETE AKTIONEN**

⊕

Die folgenden Aktionen haben wir beim Budgetieren nicht in Betracht gezogen. Zum einen war dieses Jahr das Oberonbuch vergriffen, sprich die Erstsemestrigen standen plötzlich ohne Begleitbuch zu Herrn Gutknecht's Informatik I Vorlesung da. Das von uns herausgegebene Skript, das das Buch ersetzen sollte, wurde kostendeckend verkauft, es entstand also eine gleichmässige Veränderung der Einnahmen und der Ausgabenseite.

Und dann war da noch die Aktion mit Maple und Apple CD's. Wir konnten an unsere Studenten für 10.- Franken CD's abgeben, die Lizenzen dazu waren für die Studierenden gratis, da die ETH eine Campuslizenz besitzt. Die Hälfte des Erlöses blieb dabei bei uns. Allerdings merkten wir dabei recht bald, dass uns der Andrang auf die CD's überforderte, weshalb wir uns aus dem CD Verkaufsgeschäft wieder zurückzogen. Wer also jetzt zu solchen

CD's kommen will, muss wieder wie vorher zum SSD und die CD's dort beziehen (wobei der SSD meines Wissens nach dieselben Konditionen bieten kann).

#### **KONTAKTPARTY**

♠

Die KP ist ja bekanntlich die Hauptgeldquelle des VIS, ohne die er sich vieles nicht leisten könnte. Leider zeigten die Firmen dieses Jahr wesentlich weniger Interesse als auch schon. Viele erklärten, sie wüssten nicht, ob sie überhaupt Leute einstellen könnten, und kamen deshalb nicht. Dies hatten wir auch plus minus erwartet, und deshalb auch weniger Einnahmen als letztes Jahr budgetiert (wobei zu sagen ist, dass letztes Jahr ein absolutes Spitzenjahr war, und viele Firmen sich mitten in einem IT Hype befanden). Dies ist wohl der Hauptgrund, weshalb wir dieses Semester «nur» etwa 18'000 Gewinn machen werden (diese Zahl ist im Moment eine reine Schätzung, sie kann sich noch sehr stark verändern). Da wir letztes Sommersemester fast das doppelte dieser Zahl an Verlust eingefahren haben, werden wir dieses Sommersemester einiges vorsichtiger mit dem Geld umgehen müssen. Dies ist vollkommen normal, die Finanzlage im Sommersemester ist immer abhängig vom vorherigen Wintersemester, und dieses Jahr war weniger fett als das letzte.

#### **FAZIT**

Die Rechnung des VIS hat schon besser ausge -sehen, aber schlecht geht es uns deshalb noch lange nicht.

Falls du dich nun für die genauen Zahlen interessierst, musst du dich noch etwas gedulden. Etwa ab Anfang der 2. Woche des Sommersemesters sollte ich die (von den Revisoren bestätigte) Rechnung haben, die du im VIS-Büro einsehen kannst. Ich werde auch an der MV einige Kopien dabei haben, damit sich Interessierte einen kurzen Überblick verschaffen können, bevor die Sitzung beginnt. Falls du Fragen hast, schreibst du mir am Besten ein Email an quaestor@vis.ethz.ch. Und jetzt: Glückwunsch, du hast den wohl langweiligsten Artikel dieser Visionen bis zum Ende durchgelesen, Kompliment.

**30 Statistics are like a bikini. What they reveal is suggestive, …**

visionen.feb-maerz.2002 30 30 5/25/02, 2:49 PM

## **Abschiedsartikel: danach halte ich die Schnauze... wirklich!**

♠

**Vor etwa zweieinhalb Jahren bekam ich eine Mail. Irgend ein Verein namens VIS suchte Musterlöser für die Informatik I & II Prüfungen des letzten Semesters. Da ich in diesen zwei Vorlesungen Hilfsassistent war – und generell zuviel Zeit hatte –, löste ich die Dinger so gut ich konnte und brachte sie, nach einigem Suchen, ins alte VIS-Büro. Zehn Minuten später war ich Chefredaktor der «Visionen» und inoffizielles Vorstandsmitglied.**

PEDRO GONNET **EMERITUS** 

◈

Als ich damals in den VIS eintrat, sah alles ziemlich anders aus. Wir hatten noch das Büro im B-Stock des IFW: sehr klein, sehr muffig und der Teppich war schon seit längerem zur Sau. Dies Alles sollte mich aber wenig kümmern: da ich mal als Web-Designer (naja, fast alle waren das irgendeinmal) und Zeitungs-Layouter (das, hingegen, haben nur wenige gemacht...) gearbeitet hatte, liess ich mir den Job als Chefredaktor der «Visionen» aufschwatzen und hatte mich ausschliesslich um diesen zu kümmern.

#### **DIE «VISIONEN»**

Wer schon seit längerem dabei ist, der wird die alten «Visionen» noch gekannt haben – und wahrscheinlich die eine oder andere Prüfungssession verpasst haben, wenn er oder sie noch da ist. Sie hatten ein zweifarbiges Titelbild, Schwarzweissphotos mit 30-Raster

und generell ein ziemlich lausiges (sorry, Stephi!) Layout. Dies wollte ich natürlich als besserwissender junger «Schnösel» ändern und tat es auch: meine erste Ausgabe – die «Norries in the Mist»-Ausgabe für Insider – hatte eine 4-farbige Titelseite und das Layout mit den schwarzen Kästchen und der lustigen (naja) Byline, wie sie heute alle kennen.

Mit der Zeit – und Nadja Beeli und André Näfs Arbeit als Verleger – fingen die Inserenten an, sich mehr für unser Blatt zu interessieren.

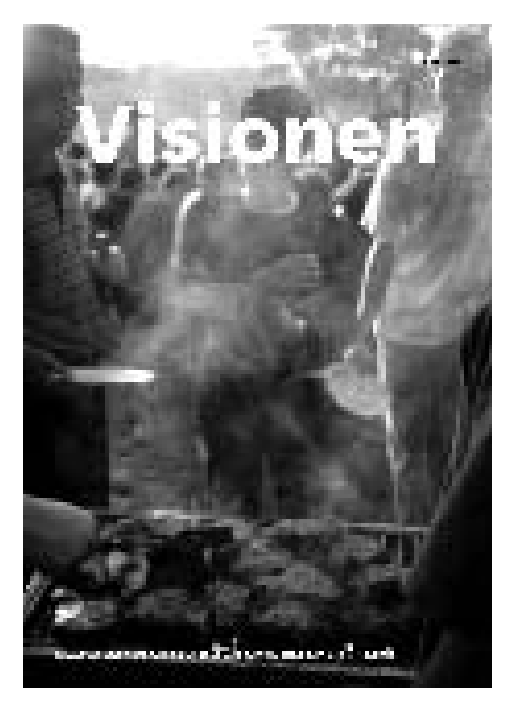

**…but what they conceal is vital. [Aaron Levenstein] 31**

Es kamen die ersten Aufträge für Farbinserate, die ersten Dauerinserate und viel, viel Geld. Zum ersten Mal seit langer, langer Zeit waren die «Visionen» selbstragend und wir mussten wirklich krampfen, um mehr Text- als Inseratsseiten reinzubringen.

⊕

Ich denke, die «Visionen» haben in den letzten paar Jahren einen ziemlichen Schritt nach vorne geschafft. Nicht nur, was das Aussehen angeht, sondern auch den Inhalt. Die Praktikumsberichte aus der Ergon wichen einigen satirischeren Texten aus, es wurde wieder über Hochschulpolitik geschrieben, von jedem Anlass kamen auch Bilder rein (der VIS-DigiCam sei Dank!), etc... Sogar philosophische und literarische Gehversuche fanden den Weg in die kleinen Seiten! Die Visionen werden nun auch vom Verein des Mittelbaus der Informatik (VMI) als offizielles Organ benutzt und wir kriegen als Gegenleistung (Kuhhandel) einige Artikeln von den Doktoranden zu ihrer Forschungstätigkeit.

Ist man Chefredaktor, kommt einem auch zwangsläufig die zweifelhafte Ehre zu, für genügend Text in den «Visionen» zu sorgen. Die Tatsache, dass man mit der Seitenzahl auf ein Vielfaches von 4 kommen muss, war auch Anlass zu einigen literarischen last-minute Desastern. Unter diesem Zeichen entstanden die Texte «Hygiene am Arbeitsplatz» (Juli 1999, wobei ich mit den Photos auch Textlücken füllen konnte), «Achtung! Dieser Artikel kann Sie töten!» (August 1999), die «Infobabies» (Dezember 2000), «Titrieren für Dummies» (April 2001, einigen Chemikern gefiel dieser Text nicht besonders...), «VSETH for Dummies» (Juni 2001) und viele – sehr viele – ziemlich bescheuerte Editorials.

Wenn ich an meine Zeit im VIS zurückdenke (kling schon so, als wäre es lange her), glaube ich, dass ich auf die «Visionen» am meisten stolz bin, und ich bin froh, dass die Nachfolge bei Lisa von Boehmer in guten Händen ist.

#### **HOCHSCHULPOLITIK**

Sitzt man im VIS lange genug herum, fängt man an, sich auch ausserhalb des eigenen Ressorts zu bewegen. So kam es, dass ein

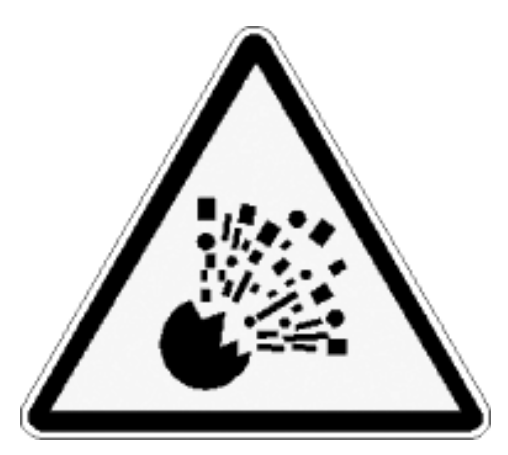

diplomatisches Desaster wie ich, sich ab und zu in den «Visionen» zu hochschulpolitischen Themen ausgesprochen hat.

Die interessantesten Kapitel waren wohl der kleine Flirt mit dem HIT (siehe Artikel: Juli/August 2001, «Informatik 2004: das Bastardenkind der ETH») und das SUN-Blade 100 Debakel (siehe Artikel: Juli/August 2001, «Die Eclipse»).

⊕

Die restliche Hochschulpolitik geht meistens ohne grossen Lärm im Hintergrund ab. Interessant am D-INFK ist, dass die Studierenden ziemlich viel zu sagen haben. So sitzen wir in der Departementskonferenz zu sechst (bei etwa 33 Delegierten insgesammt), machen ein Drittel der Unterrichtskommission aus und konnten, wenigstens noch zu meiner Zeit, bei Problemen oder Anliegen irgendwelcher Art immer direkt mit dem Vorsteher reden. Dank dieser engen Mitsprache kamen viele Probleme erst gar nicht auf.

Alles in Allem muss ich sagen, dass wir immer sehr viel Glück hatten, in einem Departement mit offenen Ohren zu stehen. Ich hoffe, dieses Glück wird sich auch in Zukunft halten können.

#### **DER VSETH UND ICH**

Naja, eigentlich wollte ich in diesem Artikel gar nichts zum VSETH schreiben, aber ich denke, dieses Kapitel hätten zuviele Leute erwartet, also schreibe ich trotzdem ein paar Zeilen hin.

⊕

**32 Statistics are like a bikini. What they reveal is suggestive, …**

visionen.feb-maerz.2002 32 32 05/25/02, 2:49 PM

⊕

**Visionen Februar/März 2002**

Mein erster Kontakt mit dem VSETH war an einer Mitgliederrats-Versammlung (MR) im Mai 2000. Eigentlich ist der Mitgliederrat das oberste Organ des VSETH und hat über alle Anliegen im laufenden Semester zu entscheiden. Irgendwie war mir nach den ersten Minuten ziemlich klar dass dies nur auf dem Papier stimmte. Den Bericht darüber in den Visionen («MR-Versammlung – Eine Übung in Langeweile und Scheindemokratie», Juni 2001) handelte mir ziemlich viel Ärger mit dem VSETH ein und läutete den Anfang einer völlig unfruchtbaren anti-Zusammenarbeit an.

Am oben erwähnten MR war schon von einer Strukturreform die Rede. Es hatte sich eine kleine Arbeitsgruppe zusammengefunden und hatte einige ziemlich kosmetische Ideen präsentiert. Sie luden auch alle MR-Delegierte ein, sich nicht allzufest einzumischen. Dies, zusammen mit der MR-Versammlung, war für mich der Anlass, mich mit diesem Thema zu befassen, woraus ein Vorschlag zur Strukturreform resultierte, mit dem ich dann auch am Gespräch teilnehmen durfte.

Die Idee hinter der ganzen Sache war ziemlich einfach: Der VSETH litt damals an Zweierlei: Desinteresse seitens der Studierenden und Legitimität was ihrer Rolle als Vertretung letzterer anging. Wenn der VSETH die Studierenden wirklich vertreten sollte, so müssten diese enger eingebunden werden. Dies heisst nicht nur Werbung machen, sondern Informieren und bei Entscheidungen mitwirken lassen. Damit würden, meiner Meinung nach, beide oben erwähnten Probleme gelöst. Leider war hier die Arbeitsgruppe Strukturreform (AGS) und der damalige VSETH-Vorstand anderer Meinung: wenn sich die Studierenden nicht selber über den VSETH informieren und mitmachen wollen, so sind sie selber schuld, und was die Vetretung angeht: die macht man besser alleine.

Trotz dieser Meinungsverschiedenheiten und einigen ziemlich hässlichen e-Mails (mein Text wurde sogar sowohl mit «Mein Kampf» als auch «Das Kapital» verglichen) wurden in der AGS drei oder vier Vorschläge ausgearbeitet, um am nächsten MR präsentiert zu werden. Als der MR kam, wurde dann entschieden,

die ganze Sache dem Fachvereins-Rat (FR, die Präsidenten der Fachvereine) zur Diskussion zu überlassen, bevor man darüber abstimmte.

♠

Ab hier ging alles ein bisschen schief... Ich durfte zwar meinen Vorschlag dem FR präsentieren, aber die Einladung ans FR-Seminar, wo dann das Ganze besprochen werden sollte, uberreichte mir unser damaliger Präsident und FR-Delegierter nicht. Nichts desto trotz schickte ich meinen Reformvorschlag für die nächste MR-Versammlung ins Rennen.

Der Vorschlag erreichte die MR-Versammlung nie. Nach einem regelrechten Mail-Bombardement seitens des FRs und des VSETH-Vorstandes und die Beschimpfung als «Besserwisser mit marxistischen Ideen» im Polykum, habe ich ihn zurückgezogen. Nicht, dass dies etwas geändert hätte: da ich meine Unterlagen nicht rechtzeitig abgegeben hatte (es waren die gleichen Unterlagen wie bei der letzten MR-Versammlung, denn das Traktandum «Strukturreform» wurde nur verschoben), wären sie sowieso nicht an die Mitglieder geschickt geworden. Ein Formfehler. Die neuen Statuten erhielten wir dafür weniger als einer Woche vor der MR-Versammlung. Die neuen Statuten könnt ihr im Übrigen nirgendswo sehen – der ohnehin kaputte Link darauf auf der VSETH-Homepage wurde nun entfernt.

Die Strukturreform, über die schlussendlich abgestimmt wurde, war ein kleineres Flickwerk, dass schlussendlich nichts geändert hat: Der VSETH bleibt weiterhin unbekannt und um die Legitimation ihrer Entscheide in der Hochschulpolitik oder sonstwo foutiert er sich gänzlich. Aber wie der VIS auch der VSETH: die Leute kommen und gehen. In zwei Jahren wird alles wahrscheinlich ganz anders aussehen.

#### **HIGHLIGHTS**

Ich will hier noch ein paar Ereignisse erwähnen, die meine Zeit im VIS-Vorstand geprägt haben:

**VISKAS**: Seit drei Jahren hat es dabei nicht geregnet. Immer wenn man denkt, es hätte genügend Bier, Fleisch oder Glace...

⊕

◈

**Erstsemestrigentage**: Das war immer ein Riesenspass – bis man jedoch den gleichen Vortrag zum achten Mal in zwei Tagen halten muss…

♠

**FIGUGEGL**: Gehört eigentlich ins gleiche Register wie das VISKAS, ausser dass es mich hier nur immer wieder erstaunt, wieviel Alkohol (vorallem billigsten Chasselas oder weissen Dole) so ein Student/eine Studentin runterbringen kann…

**Das neue VIS-Logo**: Wir sind sehr stolz darauf. Auch auf die T-Shirts. Auch auf die Tassen. Auch auf die Kugelschreiber. Auch auf die Bierdeckeln. Auch auf die Mausmatten.

**Projektfonds**: Die Idee von Thomas Dübendorfer war der absolute Hammer: daraus entstand die VIS-DigiCam, das [snow][week][end], der Dozentenabend und vieles mehr.

#### **UND NOCH ZUM SCHLUSS**

⊕

Zuletzt will ich, wie es sich gehört, allen danken, die mich während diesen zwei Jahren im VIS begleitet haben. Das geht nicht nur an den Vorstand, sondern auch an alle, die irgendwann, irgendwo bei irgendwas geholfen haben. Und an all diejenigen, die sich mal bedankt haben. Hasta la VIStoria siempre!

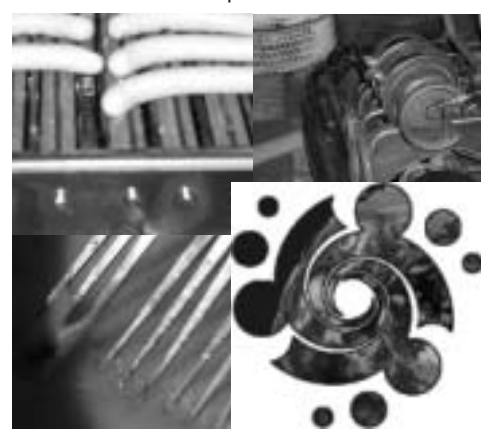

#### **Park, Pack 'n' Ride**

Die neue Parkordnung der ETH scheint auf den ersten Blick doch leicht unpraktisch. Ist aber gar nicht so. Erstens gibt es so mehr Parkplätze und die SUN Workstations lassen sich durch's Fenster definitiv leichter einpacken, als wenn man sie erst durch's halbe IFW und dann aussenrum auf den Parkplatz schleppen müsste. Parkkarten können beim Hausdienst beantragt werden.

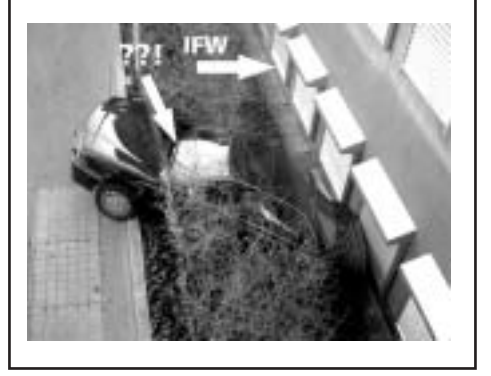

#### **Quotes**

The faster you go, the shorter you are. [unknown]

I'm desperately trying to figure out why kamikaze pilots wore helmets. [Dave Edison]

Cahn's Axiom - When all else fails, read the instructions.

My mother's menu consisted of two choices: Take it or leave it. [Buddy Hackett]

My mother never saw the irony in calling me a son-of-a-bitch. [Jack Nicholson]

Have a nice day . . . somewhere else. [could have been anyone]

**34 Statistics are like a bikini. What they reveal is suggestive, …**

visionen.feb-maerz.2002 34 34 05/25/02, 2:49 PM

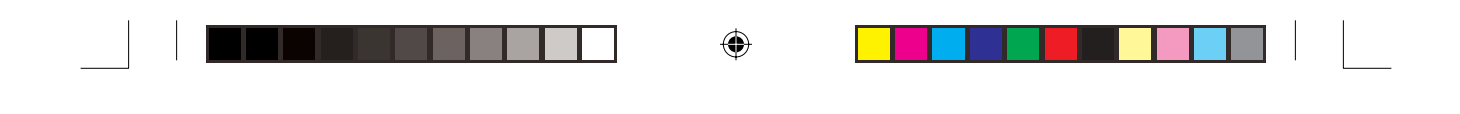

## **inserat credit suissse, wie letzte ausgabe seite 27**

 $\bigoplus$ 

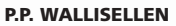

 $\bigoplus$ 

**FALLS UNZUSTELLBAR BITTE ZURÜCK AN: VEREIN DER INFORMATIK STUDIERENDEN RZ F17.1 ETH ZENTRUM CH 8092 ZÜRICH**

 $\bigoplus$ 

#### **Inhalt**

◈

#### **EDITORIAL..............................................................2 WEITERBILDUNG FÜR FESTMINISTER ....................3 MEIN TEXT FÜR FEBRUAR/MÄRZ ...........................4 DISTRIBUTED SYSTEMS .........................................6 1 JAHR VMI ............................................................9 18C3: HACKING IS NOT A CRIME ........................10 PRAKTIKUMSBERICHT BMD.................................12 GEFOLGSCHAFT DER BRETTER.............................16 LINUX USER GROUP SWITZERLAND ....................19 XML – GRUNDLAGEN, ETC...................................20 GEZIPPTE AUTOREN .............................................21 APROPOS JOB SCHEDULING ................................23 TRANSPORTATION SIMULATION ..........................28 GROSSE/KLEINE GESCHÄFTE ...............................29 ABSCHIEDSARTIKEL P. GONNET ..........................31**